令和6年度版

# 事業系廃棄物の減量化、 資源化 及び適正処理の手引き

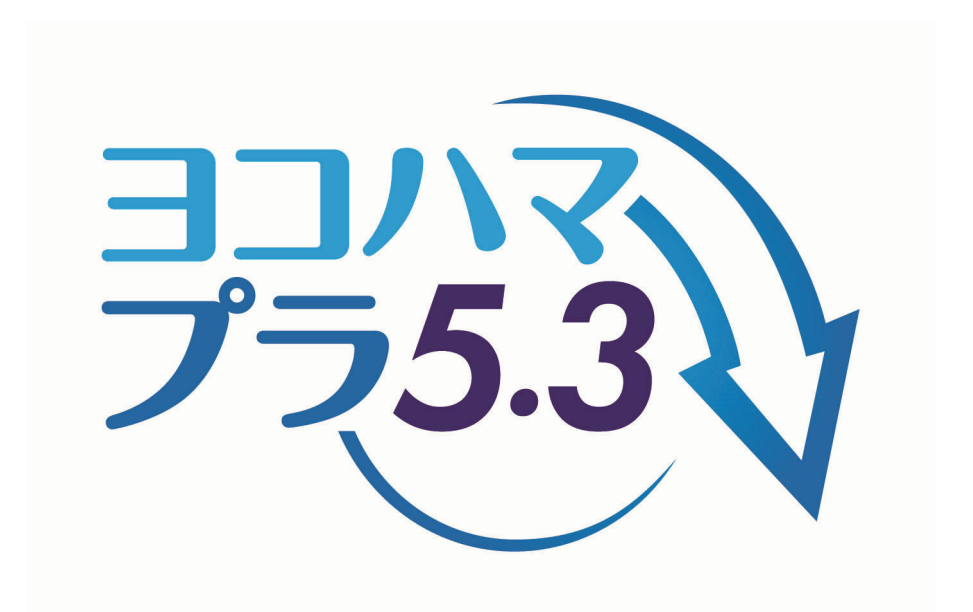

横浜市 資源循環局

目 次 …………………………………………………

#### 【I 減量化·資源化及び適正処理】

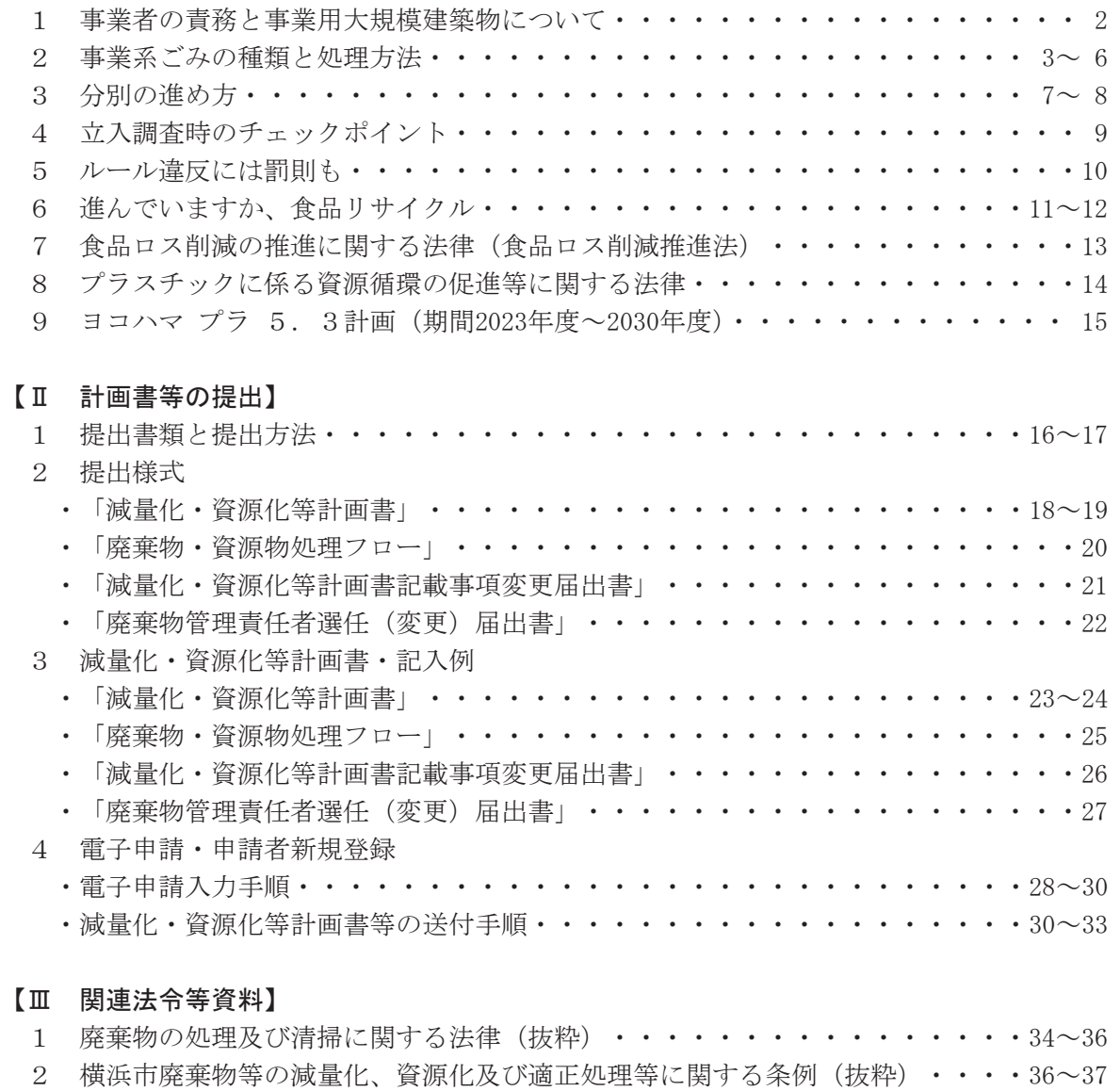

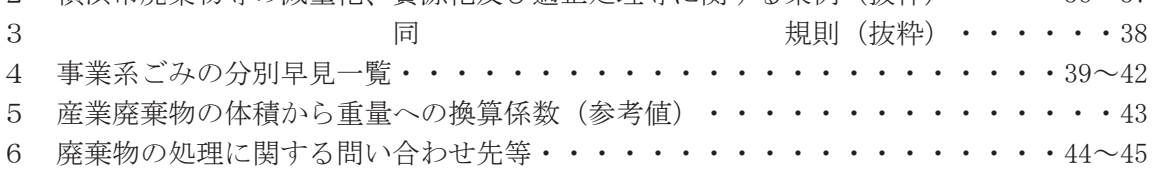

※ この手引きで使われている法令の略称は次のとおりです。

「法」 廃棄物の処理及び清掃に関する法律

「政令」 廃棄物の処理及び清掃に関する法律施行令

「省令」 廃棄物の処理及び清掃に関する法律施行規則

「条例」 横浜市廃棄物等の減量化、資源化及び適正処理等に関する条例

「規則」 横浜市廃棄物等の減量化、資源化及び適正処理等に関する規則

## 【Ⅰ 減量化·資源化及び滴正処理】

## 1 事業者の責務と事業用大規模建築物について

#### 1 事業者の青務 〔法律第3条 (34 ページ)、条例第4条 (36 ページ)

事業者は、その事業活動に伴って生じた廃棄物について、「廃棄物の処理及び清掃に関する法律」及 び「横浜市廃棄物等の減量化、資源化及び適正処理等に関する条例」に基づき、自らの責任において適 正に処理しなければなりません。また、再生利用等を行うことにより廃棄物の減量に努め、廃棄物の減 量その他適正な処理の確保等に関し、国及び地方公共団体の施策に協力しなくてはなりません。

#### ○ 廃棄物の処理及び清掃に関する法律 第3条

事業者は、その事業活動に伴って生じた廃棄物を自らの責任において適正に処理しなければならない。

#### ○ 横浜市廃棄物等の減量化、資源化及び適正処理等に関する条例 第4条

事業者は、事業活動を行うに当たり、減量化及び資源化に努めるとともに、事業活動に伴って発生し た廃棄物〔以下「事業系廃棄物」という。〕を自らの責任において適正に処理しなければならない。

#### 2 事業用大規模建築物とは [条例第18条 (36ページ)、規則第6条 (38ページ)]

横浜市では、事業者の中でも特に廃棄物の発生量が多く、生活環境へ及ぼす影響が大きい事業所を「事 業用大規模建築物」として条例で定めています。「事業用大規模建築物」は、以下の(1)~(3)の いずれかに該当する建築物です。

- (1) 大規模小売店舗立地法に規定する大規模小売店舗
- (2) 小売業を行うための店舗の用に供する部分の延べ床面積が 500 m2を超え、1,000 m2以下のもの

(3) 事業の用に供する部分の延べ床面積が 3,000 m2以上の建築物

#### 3 事業用大規模建築物所有者の義務 [条例第18~20条、第31~32条 (36、37ページ)]

- (1) 事業系廃棄物の減量化及び資源化を図る
- (2)「減量化·資源化等計画書」及び「廃棄物·資源物処理フロー」の提出
- (3)「廃棄物管理責任者」の選任
- (4) 廃棄物·資源物保管場所の設置·届出

#### 4 事業用大規模建築物占有者の義務 [条例第18条第2項(36ページ)]

事業系廃棄物の減量化及び資源化に関し、大規模建築物の所有者に協力しなければならない。

#### 5 廃棄物管理責任者の役割 [条例第20条 (36ページ)、規則第8条 (38ページ)]

所有者又は維持管理の権限を有する方を廃棄物管理責任者として選任してください。なお、資格要 件等はありません。具体的な役割は以下のとおりです。

- (1) 廃棄物関係法令等に従って、当該建築物の分別ルールや排出方法、排出場所を定める。
- (2) 従業員やテナント事業者に分別ルールや排出方法、排出場所等の周知徹底を図る。
- (3) 排出する廃棄物の種類や量等を把握し、所有者が提出する減量化·資源化等計画書を作成する。
- (4) 廃棄物の発生抑制、減量化、資源化を推進する組織体制を整える。
- (5) 廃棄物の適正処理について、資源循環局と連絡調整を行う。

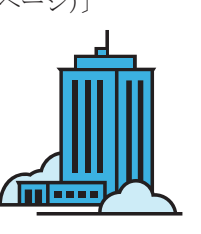

## 2 事業系ごみの種類と処理方法

#### 1 事業系廃棄物の区分

事業系廃棄物は、事業系一般廃棄物と産業廃棄物の2種類に大別され、事業系廃棄物のうち法令 で定められた 20 種類の廃棄物が「産業廃棄物」(6 ページ)、産業廃棄物以外のものが「事業系一般 廃棄物」です。

ここでいう事業活動は、店舗・工場・事務所などで営利を目的として行われるものだけでなく、 病院·学校·官公署などでの公共的なサービスも含まれます。

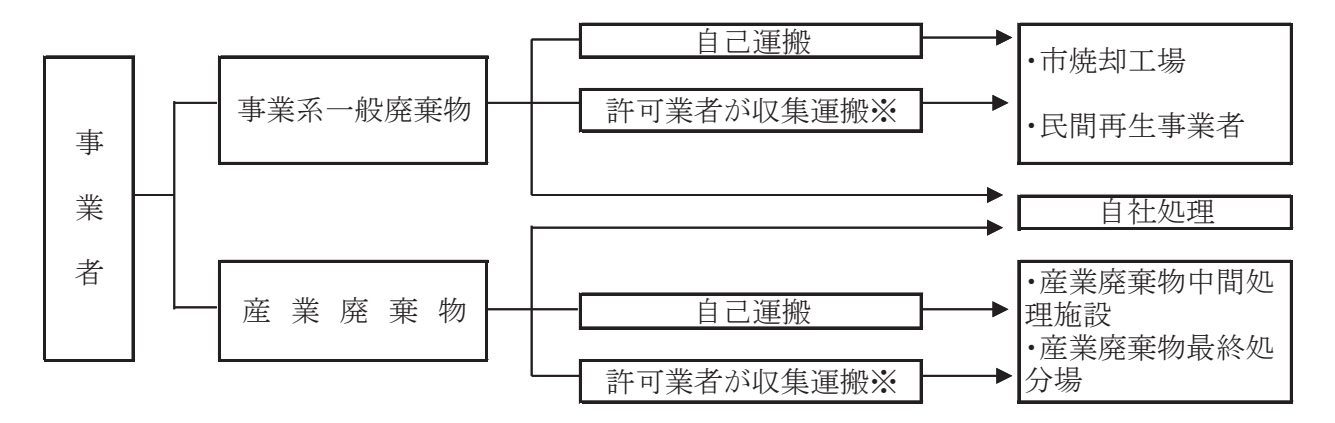

※ 他人の一般廃棄物及び産業廃棄物を収集運搬する際は、それぞれの収集運搬業許可が必要です。 (ただし、専ら再生利用の目的となる古紙・くず鉄(古銅等含む)・あきびん類・古繊維は、この限り ではありません)

#### 2 事業系一般廃棄物の適正処理について 〔法第6条の2第6項、第7項 (34ページ参照)〕

- (1) 分別を徹底し、できるだけリサイクルしてください。分別方法は、5 ページの「事業系ごみ ご みと資源の分け方」を参考にしてください。
- (2) 事業系一般廃棄物の収集運搬を委託する場合、横浜市から一般廃棄物収集運搬業の許可を受けた 業者に委託しなければなりません。
- (3) 一般廃棄物(木くずなど)のリサイクルを業者へ委託する場合は、横浜市から一般廃棄物処分業 の許可を受けた業者に委託しなければなりません。
- ※ 一般廃棄物収集運搬業許可業者 (市内 94 社) の一覧

トップページ>事業者向け情報>分野別メニュー>ごみ・リサイクル>事業系一般廃棄物> 横浜市一般廃棄物処理業許可業者一覧

https://www.city.yokohama.lg.jp/business/bunyabetsu/gomi-recycle/ippan/kyoka.html

• 横浜市一般廃棄物許可業協同組合 電話 045(662)2563 http://www.yokohama-ippai.or.jp/ ※ 市内の許可業者 94 社のうち、59 が加入 (R6.4.1現在)

※ リサイクル関連

トップページ〉事業者向け情報〉分野別メニュー〉ごみ·リサイクル〉事業系一般廃棄物〉 3R夢 リサイクルを進めよう!>

https://www.citv.vokohama.lg.ip/business/bunyabetsu/gomi-recycle/ippan/3r/recycle.html

#### 3 産業廃棄物について

産業廃棄物の保管や処理をする際には、法令で基準や義務が規定されています。

- (1) 保管基準 [法第12条第2項 (34ページ)]
- ア 周囲に囲いが設けられ、見やすい箇所に要件を満たした掲示板 が設置されていること。
- イ 掲示板は、縦及び横それぞれ60cm以上の大きさであること。
- ウ 掲示板に表示する事項は、以下の4項目になります。
- (ア) 産業廃棄物の保管の場所である旨
- (イ) 保管する産業廃棄物の種類
- (ウ) 保管の場所の管理者の氏名又は名称及び連絡先
- (エ) 最大保管の高さ(屋外において産業廃棄物を容器を用いずに 保管する場合にあっては、積み上げられた産業廃棄物の高さが、 法で規定された高さを超えないようにする必要があります。)
- エ 保管の場所から産業廃棄物が飛散し、流出し、及び地下に浸透し、並びに悪臭が発散しないよう に措置を講ずること。
- (2) 委託基準 [法第12条第5.6.7項、法第12条の2第5.6.7項 (34ページ)]
- ア 産業廃棄物の処理を他人に委託する際には、必ず書面による契約を行い、受託者の業 (収集運搬 業と処分業があります)の許可証の写しなどを添付しておくこと(許可がない業者には、法令で認 められている場合を除き委託できません)
- イ 委託契約の記載事項、契約書の添付書類は、政令で規定されています。
- ウ 排出事業者は、収集運搬業者、処分業者とそれぞれ契約を結びます。
- エ 委託を受けた業者が、そのまま他の者に委託すること (再委託) は法令で認められている場合を 除き禁止されています。
- オ 委託契約書は、契約終了後5年間保存します。
- (3)産業廃棄物管理票(マニフェスト)の交付義務

〔法第12条の3から法第12条の5 (35、36ページ)〕

- ア 産業廃棄物の運搬又は処分を他人に委託する際に、産業廃棄物の引渡しと同時に交付し、交付し た管理票の写し (A票)は、交付した日から5年間保存します。
- イ 産業廃棄物の種類ごと、運搬先ごとの交付が必要です。
- ウ マニフェストの記載内容については、省令で規定された記載事項を記入し交付します。
- エ 運搬又は処分の終了後にマニフェストの写し (B2 票·D票·E票) がそれぞれ返送されたら、そ の旨を確認(※)のうえ送付を受けた日から5年間保存します。

#### ※ マニフェストA票の「照合確認」欄にはB2票·D票·E票の確認日を記入します。

- オ マニフェストには、紙マニフェストと電子マニフェストがあります。
- カ マニフェスト交付者は、排出事業場ごとに毎年6月30日までに、その前年度1年間の交付状況 を「産業廃棄物管理票交付等状況報告書」により、横浜市資源循環局事業系廃棄物対策課あてに報 告しなければなりません。提出先や記載方法等は下記サイトを参考にしてください。
- 産業廃棄物に関する問い合わせ 資源循環局事業系廃棄物対策課 045 (671) 3818 https://www.city.yokohama.lg.jp/business/bunyabetsu/gomi-recycle/sangyo/sanpai.html

#### ■ 産業廃棄物処理業者の問い合わせ

資源循環局トップページ→事業者の方へ→産業廃棄物→処理業→産業廃棄物処理業者名簿 https://www.city.yokohama.lg.jp/business/bunyabetsu/gomi-recycle/sangyo/shori/02kensaku.html 神奈川県環境農政局環境部資源循環推進課のHP http://www.pref.kanagawa.jp/cnt/f5654/ (社)神奈川県産業資源循環協会 電話 045 (681) 2989

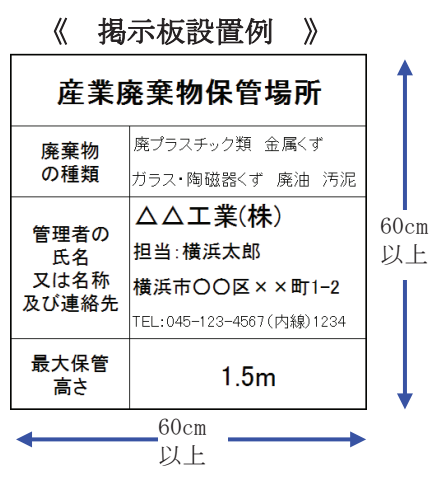

## 事業系のごみと資源物の分け方

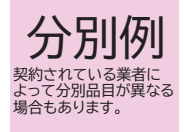

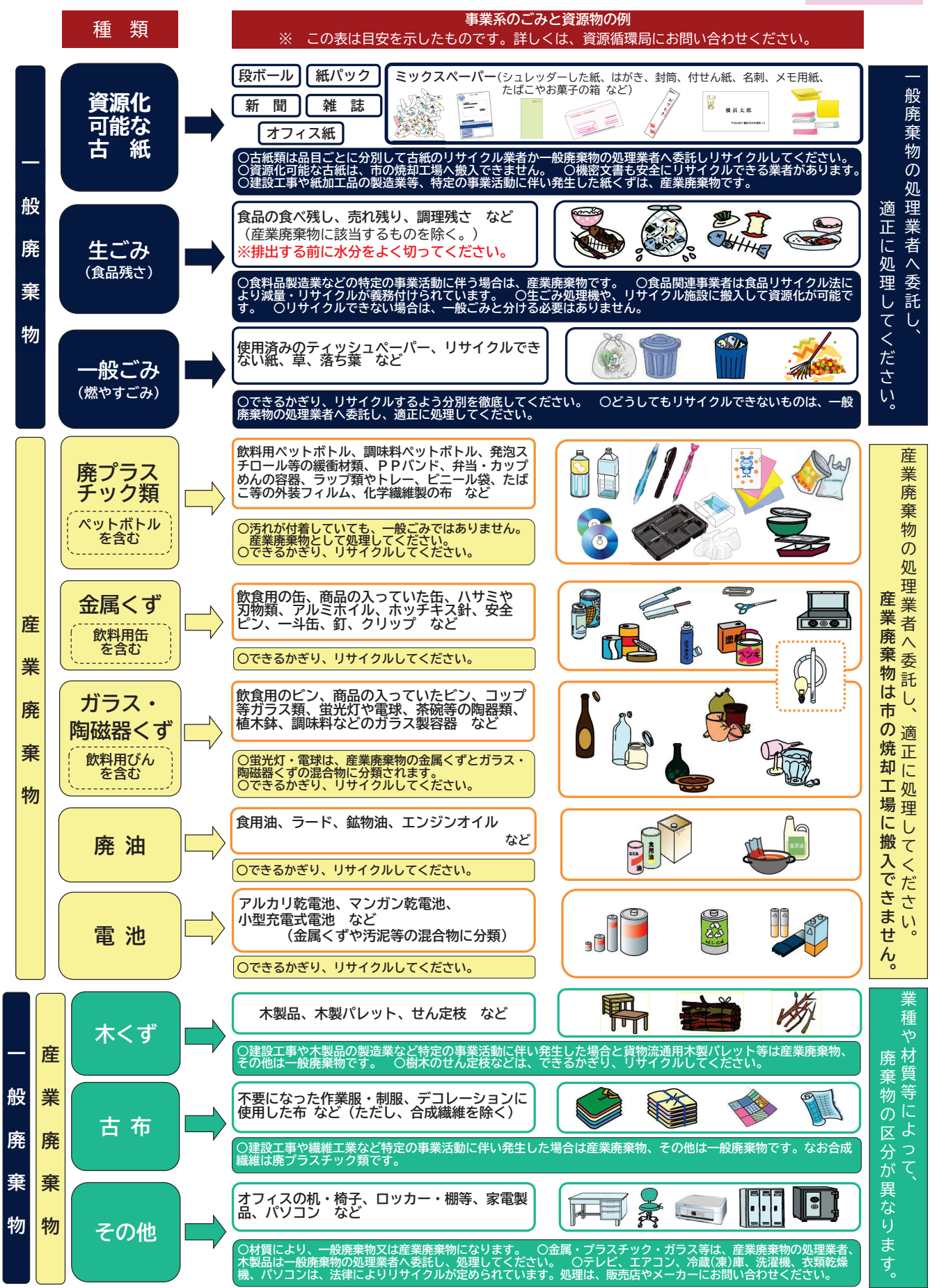

●「事業系ごみのごみと資源の分け方」リーフレットは下記URLからダウンロードできます。横浜市トップページ>暮らし・総合>住ま い・暮らし>ごみ・リサイクル>データ・パンフレット・音源>パンフレット>事業系のごみと資源物の分け方 https://www.city.yokohama.lg.jp/kurashi/sumai-kurashi/gomi-recycle/ongen/pamphlet/jigyowake.html

#### 産業廃棄物一覧表

法第2条第4項、第5項 政令第2条の4

産業廃棄物の種類

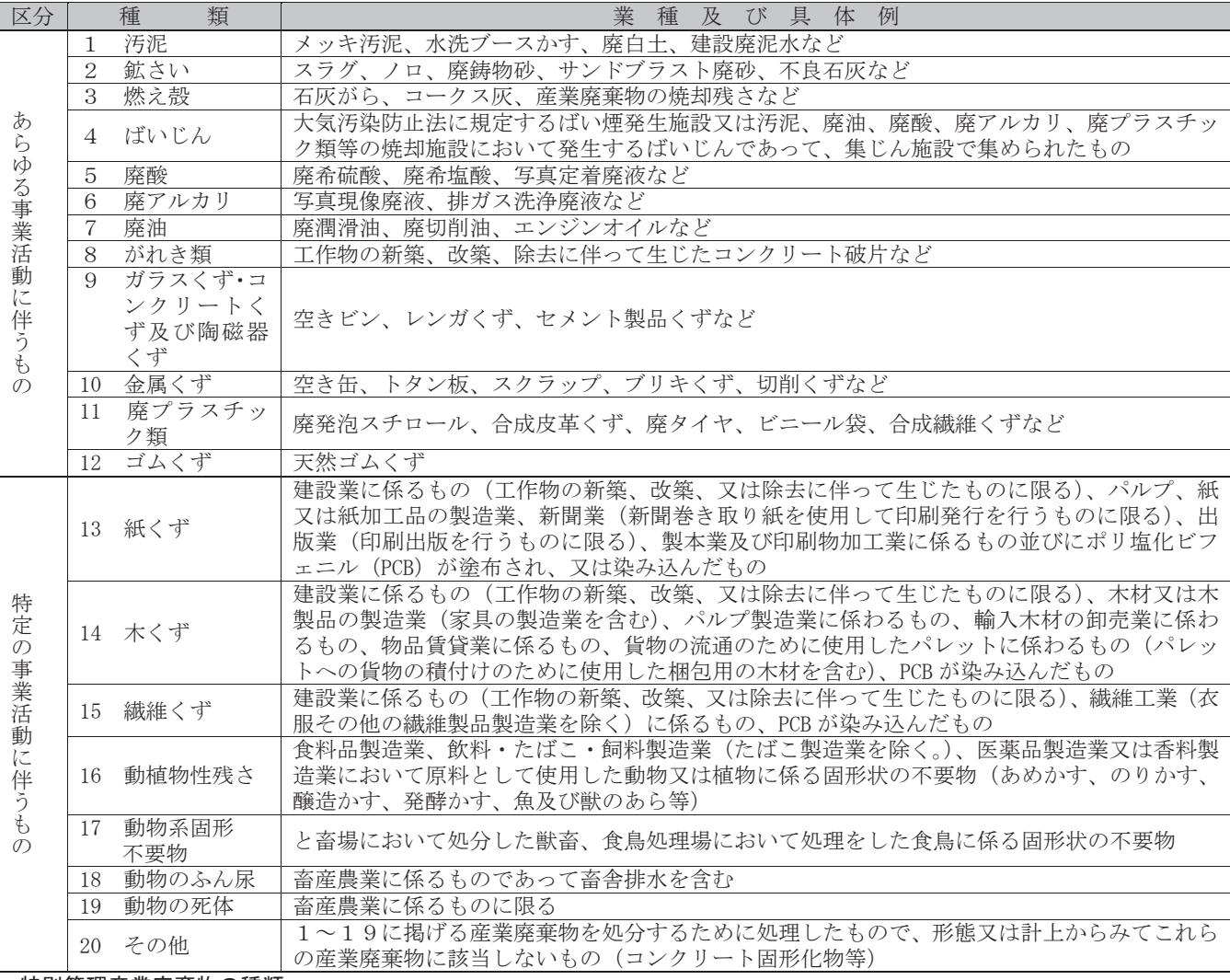

#### 特別管理産業廃棄物の種類

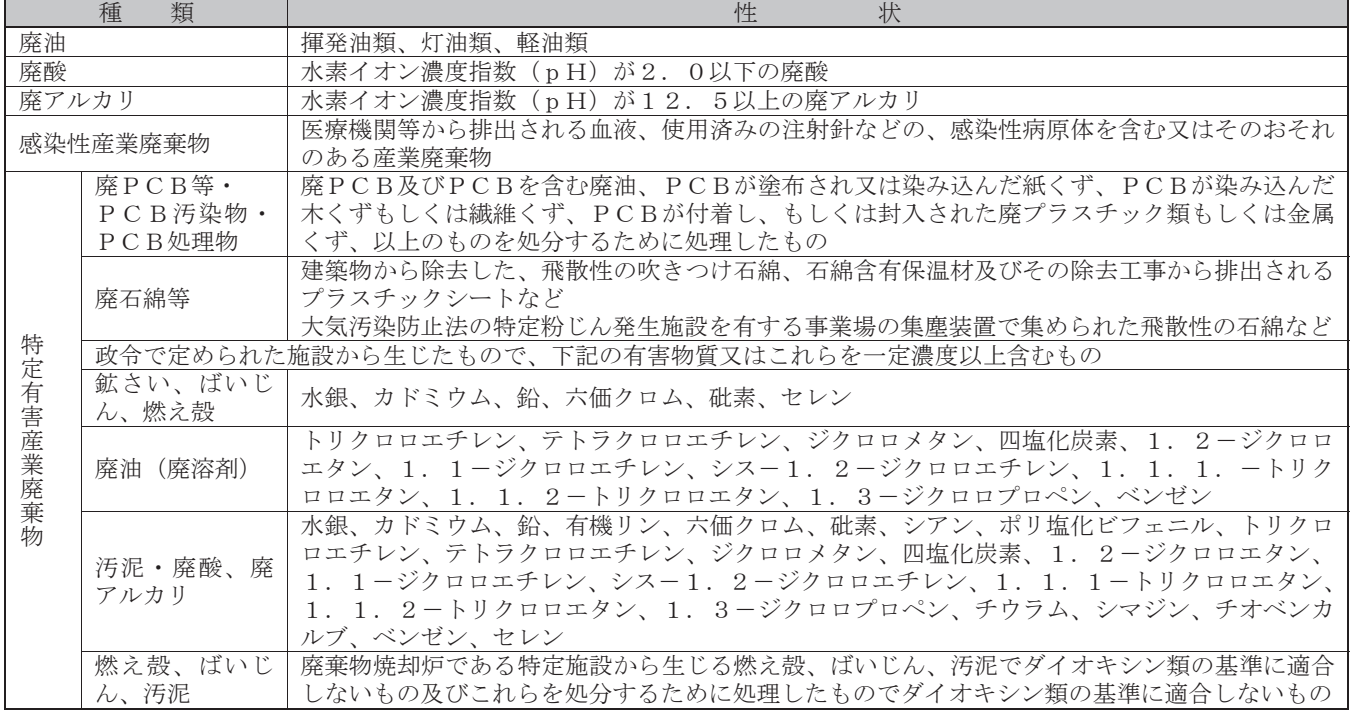

## 3 分別の進め方

#### 1 分別を進めるには

(1) 正しい分別のルールを確認し、出し方を決めましょう

まず始めに、事業所からどのような品目のごみがどのくらい出るのかどうか把握しましょう。 このとき、「事業系ごみのごみと資源の分け方(5ページ参照)」の分別品目に沿って分けましょう。 特に燃やすごみの分類に注意してください。プラスチック製の弁当容器は廃プラスチック類に、メ モ用紙はミックスペーパーに分類します。

次に分別表を作成します。(39~42ページの分別早見一覧表を参考にしてください)また、「ペットボト ハは中を水で洗って出す」などのルールを定めるとリサイクルの質が向上します。なお、資源化可 <u>能な古紙(わり類等は、処理を行う古紙業者ごとに異なりますので、収集を委託している許可業者等</u> に確認してください。

#### (2) 分別品目ごとに分別ボックスを設置しましょう

品目ごとに回収できる分別ボックスを設置しましょう。

分別容器を必要数用意しましょう。大きな文字、色分け、イラストや写真などで、どの容器に入 れたらよいか分かりやすい表示が必要です。

(3) 従業員やテナントにルールを周知しましょう

分別や出し方のルールを従業員やテナントに周知しましょう。朝礼やテナント会議、掲示板や文 書等で確実に周知をしましょう。また、人事異動やテナントが代わったとき、アルバイトやパート 従業員への周知も徹底する必要があります。

#### (4) 分別チェックも忘れずに

周知を徹底しても、勘違いなどで間違えて出してしまうこともあります。排出する前に、混入チ ェックを行う担当者を配置すると徹底が進みます。

分別間違いが見受けられる場合、表示を見直したり、ルールを再度周知するなど、改善に取り組 みましょう。

#### 2 分別を進めるためのコツ

一度決めた分別ルールを維持していくためには工夫が必要です。

(1) 各部署やテナントごとに廃棄物担当を配置する

廃棄物責任者がたった一人で事業所全体の分別に目を光らせることはできません。各部署に廃棄 物の担当を配置したり、テナントにもごみの責任者を決めてもらいましょう。分別ルールの周知な ど各担当者を通じて行うことができ、周知が徹底されます。

(2) 排出部署、排出事業者を明らかにする

誰が出したのか分からないと注意もできません。ごみ袋等に排出部署名を記載したり部署のコー ド番号を決めてごみ袋に貼付することで排出部署が明らかになり、間違いがあった場合に是正しや すくなります。

#### (3)分別に迷ったとき、出し方が分からないときに対応する仕組みをつくる

詳細な分別表を作っても、どこにも該当しないごみが出るときがあります。分別がわからなくて 面倒になり、適当に捨ててしまうことを防ぐためにも、廃棄物の問い合わせ先を明確にしておきま しょう。また、「分別迷い箱」を設置して、わからない場合は迷い箱に入れるようにしておくこと も一つの方法です。

(4) 廃棄物保管場所の管理を徹底する

廃棄物保管場所の管理が重要です。管理が行き届いていないと誰かが勝手にごみを出してしまっ たり、品目ごとの置き場所が守られなかったりします。保管場所を定期的に見回る、保管庫を施錠 して勝手に出されないようにする、収集後は保管場所の状態を確認するなど、こまめに点検しまし ょう。

#### (5) ごみを減らす工夫も大切です

ごみを減らす工夫をしましょう。割り箸、紙コップ、ペーパータオルなどを日常的に使用してい る場合は、本当に使う必要があるのかどうか検討し、必要最低限にしましょう。

バインダーなどの事務用品など繰り返し使えるものは繰り返し使う、机やいすなどは社内(又は テナント間)で必要とする部署がないかどうか探し、再利用するようにしましょう。

#### 3 紙・プラスチックなどは焼却工場に搬入できません

横浜市のごみは受け入れていないため、燃やすごみとして排出することは できません。燃やすごみとは別にリサイクル施設·産業廃棄物処理施設での処理が必要です。

- (1) 横浜市のごみ焼却工場で焼却できないもの
	- ア 資源化できる古紙→古紙問屋等へ搬入しリサイクル
	- イ 産業廃棄物→産業廃棄物処理施設へ (できる限りリサイクルを)
		- 例 (ア) プラスチック類

事業活動から発生するプラスチック類は全て産業廃棄物です。弁当の容器、発泡スチロ ール、ビニール袋、プラボトルなどの汚れたプラスチックであっても燃やすごみに入れる

#### ことは出来ません。

- (イ) 業種によって産業廃棄物に該当する紙くず·木くず·繊維くず、動植物性残さなど どのような場合に産業廃棄物に該当するのかは産業廃棄物一覧表(6ページ参照)を御 覧ください。
- (2) ごみ焼却工場では「搬入物検査」を実施

ごみ焼却工場へ持ち込まれる事業系ごみに対しては、「搬入物検査」を実施しています。持ち込 まれたごみの申に上記の持ち込み不可のごみが含まれていた場合、搬入者に持ち帰りを指示し、文 書による指導も行います。

また、排出した事業者に対しても立入調査を行い、改善を求めます。

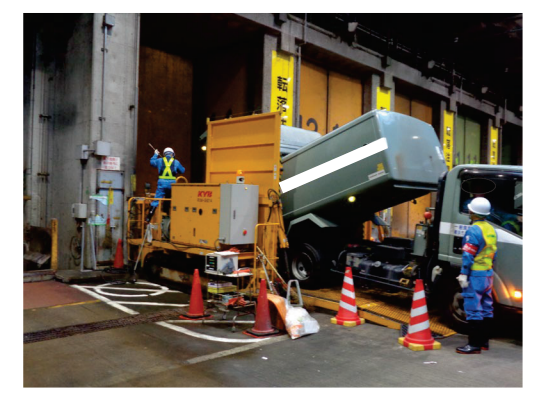

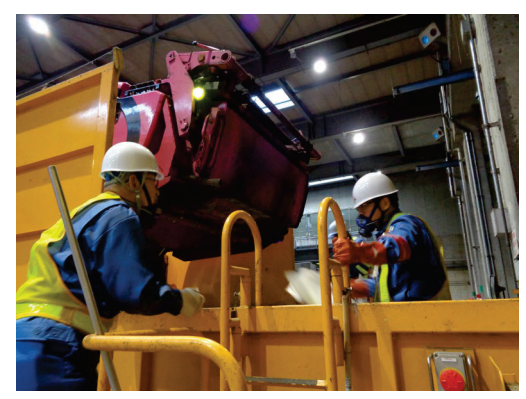

【持ち込まれたごみの内容をチェックする搬入物検査】

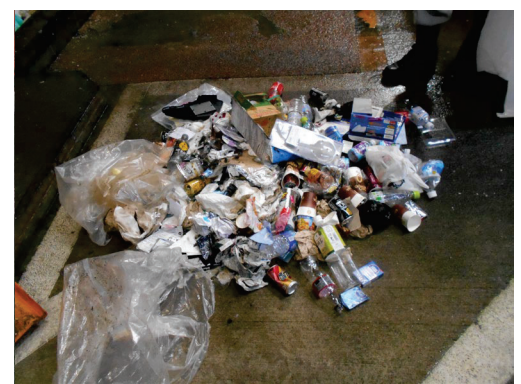

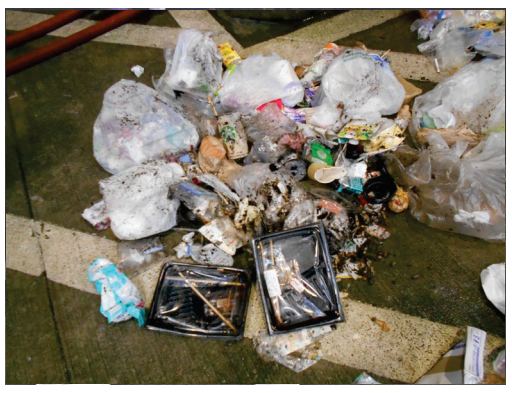

【搬入物検査で発見された不適正搬入物】

※令和4年度は172,009台を検査し、このうち不適正な搬入を行った424台を指導しました。

## 4 立入調査時のチェックポイント

横浜市では、事業用大規模建築物における廃棄物の減量化・資源化の取組や適正処理が行われている かどうかを確認するため、立入調査を行います。調査は、事前にその日時を連絡し、廃棄物管理責任者 の立会いのもとに行います。

なお、搬入物検査において資源化可能な古紙や産業廃棄物の混入等が認められた場合については、連 絡しないで立入調査を行うこともあります。また、立入調査若しくは収去を拒み、妨げ、又は忌避し た場合には法により30万円以下の罰金に処せられます。

日頃から、関係書類等の整備をお願いします。〔法第19条、条例第49条 (36、37ページ参照)〕

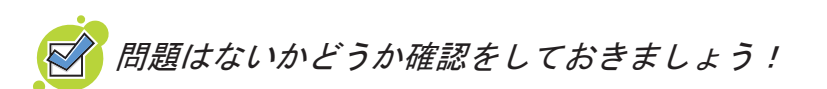

#### 1 一般廃棄物の適正処理について (2、3ページ参照)

- □ 一般廃棄物の収集運搬を委託している業者は、横浜市の収集運搬業の許可を持っている
- □ 廃棄物管理責任者を人事異動等で変更した場合、市へ届け出ている
- □ 「減量化・資源化等計画書」及び「廃棄物処理フロー図」を市へ提出している
- □ 排出量を把握するため計量している

#### 2 産業廃棄物の適正処理について (4ページ参照)

- □ 産業廃棄物の運搬および処分委託の契約書がある(併せて許可証の写し等が必要)
- □ 産業廃棄物管理票(マニフェスト)を種類ごと、行き先ごとに交付している
- □ マニフェストの写しにより処分等を確認(照合確認欄への記入)し、5年間保存している
- □ 廃棄物保管場所は飛散流出などがなく、清潔に保たれている
- □ 産業廃棄物の保管場所には、産業廃棄物保管場所の掲示がある
- □ 産業廃棄物管理票交付等状況報告書を市へ提出している

#### 3 分別 • リサイクルの状況 (7、8 ページ参照)

- □ 種類ごとに分別されている
	- 古紙類 (新聞・雑誌・オフィス紙・段ボール・紙パック・ミックスペーパー)
	- 食品残さ (調理くずなど)
	- 産業廃棄物関係(廃プラスチック類はすべて産廃処理している、ホッチキスの針やアルミホ イルも金属くずとして処理している、陶器類などガラス·陶磁器くずとして処理している、油 は廃油として処理している等)
	- ※ 蛍光灯や電池はそれぞれ単独に分別することでリサイクルしやすくなります。
- □ 処理委託先・処分先をきちんと把握している
- □ 分別が徹底され、異物混入はない。または、混入を防ぐ仕組みが確立されている
- □ リサイクルできるものはすべてリサイクルしている

#### 4 その他減量化・資源化の取組状況 (2ページ参照)

- □ 廃棄物の発生抑制の取組を行っている
- □ 廃棄物の適正処理に対する組織体制(専門部署や委員会等)が整っている
- □ 従業員やテナントに対して継続的に指導啓発等を行っている
- □ プラスチックの発生抑制や資源化に取り組んでいる
- □ 食品ロス削減と食品リサイクルに取り組んでいる(食品廃棄物が発生する事業者のみ)

## 5 ルール違反には罰則も

横浜市では、事業者に対して、条例に定められた事項を順守していただけない場合、条例に基づき、 以下の措置を行うことがあります。

**1 改善勧告** 「条例第21条第1項、第33条第1項 (36、37ページ参照) ]

市長は、事業者に対して、条例で定められた次の規定に違反していると認めるときは、改善その他 必要な措置を講ずるよう勧告します。

【全ての事業者】

1 構浜市が定める分別区分·排出方法に従った廃棄物の処理(排出方法等についてはP7、8を参照)

② 廃棄物保管場所の設置 (条例第31条第1項)

- 【事業用大規模建築物の所有者】
- ① 廃棄物の減量化、資源化の義務 (条例第18条第1項)
- ② 減量化・資源化等計画書の提出 (条例第19条)
- 3 廃棄物管理責任者の選任、届出 (条例第20条)
- 【事業用大規模建物の建設者】
- ① 廃棄物保管場所の設置、届出 (条例第31条第1項及び第2項)
- ② 再生利用等の対象となる廃棄物の保管場所の設置、届出(条例第32条第2項)

2 氏名等の公表 〔条例第21条第2項、第33条第2項(36、37ページ参照)〕

市長は、改善勧告を受けた事業者が、その勧告に従わなかったときは、建築物の名称及び所有者の 氏名又は建設者の氏名を公表します。

**3 受入拒否**〔条例第22条、第34条 (36、37ページ参照)〕

市長は、事業者が、その氏名等の公表がされた後においても改善勧告に従わなかったときは、その 建築物から排出される廃棄物の市焼却工場や処分場への受入れを、拒否します。

**4 改善命令**〔条例第25条の3の3第3項(37ページ参照)〕

市長は、横浜市が定める分別区分・排出方法に従った廃棄物の処理を行わない事業者が、改善勧告 に従わない場合、当該勧告に従うよう命令します。

5 過料 [条例第53条第3項 (37ページ参照) ]

市長は、事業者が改善命令を受けた日から1年以内に横浜市が定める分別区分・排出方法に従った 廃棄物の処理を行わない、その氏名等の公表がされた後においても改善勧告に従わなかったときは、 事業者に対して過料を科します。

事業系ごみのルール違反に対する罰則制度の流れ

#### 次のような行為は禁止されています

- 例・資源化可能な古紙を種類ごとに分別せずに、その他の一般廃棄物に混入する。
	- •一般廃棄物に、廃プラスチック類・金属くずなどの産業廃棄物を混入する。
	- •廃棄物を構浜市の処理施設へ自社で運搬するときに、不適物(資源化可能な古紙や産業廃棄物) を混入する。
	- ※これらのルールは廃棄物処理法に基づく一般廃棄物処理実施計画に定められています。

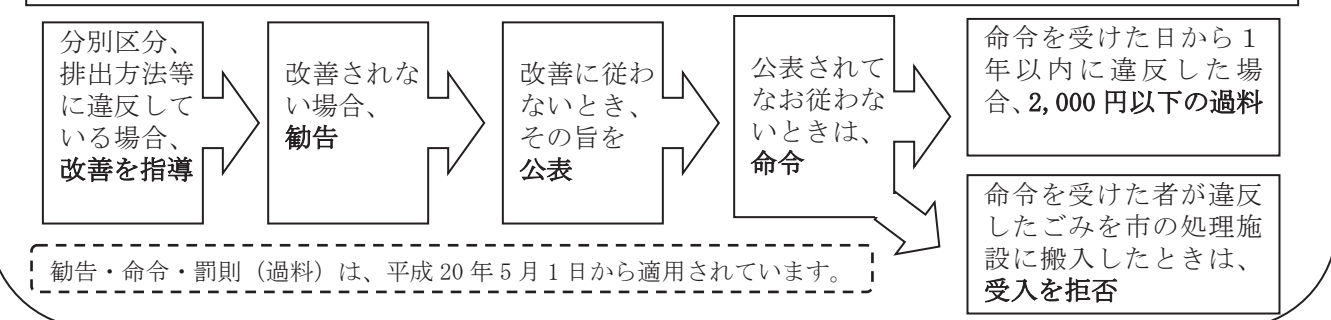

## 6 進んでいますか、食品リサイクル

食品循環資源の再生利用等の促進に関する法律(食品リサイクル法)は、事業者の取組と義務に ついて、次のとおり定めています。

- ① 食品関連事業者は、食品廃棄物の再生利用等実施率を毎年向上させること。
- ② 食品廃棄物等の発生量が年間100トン以上の食品関連事業者は、毎年度6月末までに、主務大臣 に食品廃棄物等の発生量および食品循環資源の再生利用等の状況を報告すること。
	- ※ 食品リサイクル法が平成19年度に改正され、個々の食品関連事業者ごとに発生抑制の目標値 が設定されています。

#### 1 食品関連事業者とは

(1) 食品の製造 · 加工業者 食品メーカーなど

(2) 食品の卸売 ・ 小売業者

各種食品卸、スーパー、コンビニエンスストア、八百屋、百貨店等の食品小売業など

(3) 飲食店・その他食事の提供を伴う事業者 食堂、レストラン、ホテル、旅館、結婚式場、ディナークルーズ船など

## 2 食品廃棄物とは

- 畬品の製浩や調理課程で生じる加工残さで食用に供することができないもの
- 食品の流通過程や消費段階で生じる売れ残りや食べ残しとなったものなど

(病院・学校・福祉施設内の飲食業等を受託している事業者も含む)

また、食品の容夠のうち飼料、肥料等に有効利用されるものを食品循環資 源と呼ぶこととしています。

#### 3 食品廃棄物の再生利用等(食品リサイクル)とは

再生利用等に取り組むときの優先順位は、1発生を抑制する、2再生利用する、3熱回収する、4 減量するとなります。

(1) 発生抑制

生産や流通程の工夫、消費のあり方の見直しなどによって、まずは、食品廃棄物そのものの発 生の抑制に取り組みます。

実施にあたっては、業種の特性や取引·販売の実態を踏まえた取組を行うことが求められます。

- ア 食品製造業は、不良品の発生率の低下、過剰納入の自粛、未使用原材料の有効利用に取り組む。
- イ 食品卸売業や食品小売業は、過剰な仕入や安易な返品の抑制に努める。
- ウ 食品小売業は、消費期限が近づいている商品の値引き販売など、食品が廃棄物にならないよう販売方法を工夫す  $5^{\circ}$
- エ 外食産業は、メニュー、盛り付けの工夫など、食べ残しの削減に積極的に取り組む。
- オ 全ての食品関連事業者は自らの取組をPRするなど消費者の理解の促進に努める。
- ※ ディスポーザーを使って食品残さなどを粉砕して下水に流した場合は発生抑制となりません。

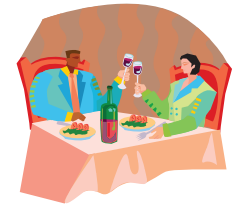

#### (2) 再生利用

食品廃棄物等のうちで再資源化できるものは飼料や肥料、油脂や油脂製品、メタン、炭化製品(燃 料および還元剤としての用涂)、エタノールの原材料として再生利用します。

(再生利用は第三者に委託または譲渡して行うことも可能です)

実施にあたっては、食品廃棄物等の量、組成及び需要などを十分に把握し、適切な再生利用の方法を選択します。

- ア 容器包装、食器、楊枝その他の異物や再生利用に適さない食品廃棄物を適切に分別する。
- イ 飼料化は、食品循環資源の成分やカロリーを有効に活用できる手段であり、飼料自給率の向上にも寄与するため、 再生利用を行うにあたり優先的に選択することが重要である。飼料の安全性の確保には万全を期す。
- ウ 肥料化は、地域や市場での有機質肥料の需給状況や農業者の品質ニーズを踏まえつつ、利用先の確保を前提に実 行する。
- ※ 上記以外でも医薬品の材料、樹脂化なども再生利用として認められる場合がありますので、設備投資、業者と の契約の前にお近くの農政局、農政事務所にご相談ください。
- ※ 食品リサイクルを受託する受け皿として、全国に151件 (令和5年6月30日現在)の大臣登録を受けた「登録再 生利用事業者」があります。事業者の一覧は下記のアドレス(農林水産省HP)から御覧ください。  $http://www.mathf.gov.jp/j/shokusan/recycle/syoku_loss/161227_7.html$

#### (3) 熱回収

再生利用施設の立地条件や受入状況により、再生利用が困難な食品循環資源であって、メタンや

- バイオディーゼルと同等以上の効率でエネルギーを回収できる場合に限り選択できます。 (熱回収は第三者に委託または譲渡して行うことも可能です)
- 当該食品循環資源の再生利用が可能な施設が半径75km圏内になく、得られる熱または電気の量が1トン当たり 160MI以上(廃食用油等の場合は1トン当たり28.000MI以上)である場合にのみ実施できる。
- イ 再生利用施設の立地状況や食品循環資源の性状、熱回収を行う施設の名称等を把握し記録する。

#### (4) 減量

食品廃棄物は水分を多く含み、腐敗しやすい性質があります。 このため、再生利用や熱回収ができない場合は、脱水・乾燥・発酵・炭化によ り減量を行い、廃棄処分を容易にします。

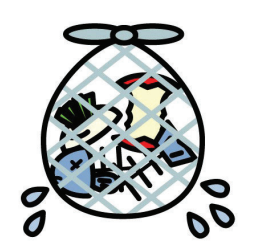

- ア 排水の処理や臭気の漏れなど生活環境に影響がないよう処置する。
- イ 減量を行った後の残さは、廃棄物処理法に従った適正な処理をする。

#### 4 業種別の目標

2019年度の一部見直しにより、34業種で発生抑制目標値が設定され、フードチェーン全体における 「発生抑制」の取組の更なる推進が期待されます。 食品廃棄物等の発生抑制の取組を掲載した農林水産省ホームページ https://www.maff.go.jp/j/shokusan/recycle/syokuhin/hassei yokusei.html

#### 5 滴用される罰則とは

食品廃棄物等の発生量が年間100トン以上の食品関連事業者が罰則の対象となります。

- (1) 取組が著しく不十分であるとき、必要な措置を取るよう国から勧告されます。
- (2) その勧告に従わないと、その旨を国に公表されます。
- (3) 公表後、その勧告に係る措置をとらないと、措置をとるよう国に命令されます。
- (4) その命令に違反した場合、50万円以下の罰金に処せられます。

その他食品リサイクル法については、農林水産省ホームページを御参照ください。 https://www.maff.go.jp/j/shokusan/recycle/syoku\_loss/161227\_6.html

## 7 食品ロス削減の推進に関する法律(食品ロス削減推進法)

国・地方公共団体、事業者、消費者等の多様な主体が連携し、国民運動として食品ロス削減に取り 組むため、令和元年 10 月に「食品ロスの削減の推進に関する法律」(食品ロス削減推進法)が施行 されました。※1

#### 【食品ロス削減推進法 概要】

食品ロスの削減の定義 (第2条)

- •「まだ食べることができる食品が廃棄されないようにするための社会的な取組」
- 責務等 (第3条~第7条)
- •国 地方公共団体 事業者の青務、消費者の役割、関係相互の連携協力
- 食品ロス削減月間 (第9条)

•食品ロスの削減に関する理解と関心を深めるため、食品ロス削減月間 (10月) を設ける 基本的施策 (第14条~第19条)

- ① 消費者、事業者等に対する教育·学習の振興、知識の普及·啓発等
- ② 食品関連事業者等の取組に対する支援
- 3 食品ロスの削減に関し顕著な功績がある者に対する表彰
- ④ 食品ロスの家果的な削減方法等に関する調査研究
- 5 食品ロスの削減についての先進的な取組等の情報の収集·提供
- 6 フードバンク括動のための食品の提供等に伴って生ずる責任の在り 方に関する調査・検討

#### 食品関連事業者に求められる役割と行動※2

(1) 食品製造業

ア 需要予測の高度化や適正受注の推進 イ 消費実態に合わせた容量の適正化 ウ 原料の無駄のない利用、製造・ 出荷工程の適正管理・鮮度保持 エ 製造方法の見直しや容器包装の工夫等による賞味期限の延長 オ 年月表示化な ど賞味期限表示の大括り化 カ 食品の端材や型崩れ品の有効活用

(2) 食品卸売·小売業

ア 厳しい納品期限の緩和 イ 需要予測の高度化や適正発注の推進 ウ 季節商品の予約制等需要に応じた販売の 工夫 エ 売り切りの取組 (値引き・ポイント付与等) オ 小分けや少量販売 カ 本部と加盟店が協力したロス削 減 (フランチャイズ)

(3) 外食産業

ア 天候や日取り等を考慮した仕入れ等 イ 小盛りメニューや消費者の要望に応じた量の調節等 ウ おいしい食 べきりを呼びかける「3010 運動」等の実施 エ 残った料理の持ち帰り (消費者の自己責任が前提)

【参考】横浜市食べきり協力店 (http://tabekiri.city.yokohama.lg.jp/)

(4) 共通

ア 食品ロスの状況と削減の必要性の理解 イ 消費者に対する自らの取組の情報提供や啓発の実施 ウ 食品廃棄 物等の継続的な計量 エ サプライチェーンでのコミュニケーションの強化 オ 包装資材に傷や汚れがあったとし ても、商品である中身が毀損していなければ、そのまま販売(輸送や保管に支障を来す場合を除く) カフードシ ェアリングの活用 キ フードバンク活動への理解、未利用食品の提供 ク 食品ロス削減に向けた組織体制の整備 ケ 国や自治体の施策への協力

※1、2農林水産省HP (https://www.maff.go.jp/j/shokusan/recycle/syoku\_loss/161227\_4.html#4)

## 8 プラスチックに係る資源循環の促進等に関する法律

プラスチック使用製品廃棄物の処理まで、プラスチックでは? イクルに関わるあらゆる主体におけるプラスチックの資源循環の取組を促進するため、令和4年4月に 「プラスチックに係る資源循環の促進等に関する法律」が施行されました。※ ※環境省 HP (https://www.env.go.jp/recycle/plastic/circulation.html)

#### 1 対象となるプラスチック使用製品

法に定める「プラスチック植用製品」は、プラスチックが使用されている製品が該当します。

#### 2 3R+Renewableによるプラスチック資源循環

プラスチックのライフサイクル全体を通じて以下のとおり資源循環を促進していくこととされてい ます。

- (1) 回避可能なプラスチックの使用は合理化しましょう (Reduce · Reuse)。
- (2) 技術水準、安全性、機能性、経済的な状況等にも配慮しつつ、より持続可能性が高まることを前 提に、再生可能性の観点から再生素材や再生可能資源(紙·バイオマスプラスチック等)に適切に 切り替えましょう (Renewable)。
- (3)徹底したリサイクルを実施(委託)しましょう(Recvcle)。焼却せざるを得ない場合も、単純焼 却ではなく、熱回収(エネルギー利用)のできる焼却を実施(委託)しましょう。

#### 3 事業者の役割

- (1) プラスチック使用製品製造事業者等 プラスチック使用製品設計指針に即してプラスチック使用製品を設計すること プラスチック使用製品設計指針と認定制度 (https://plastic-circulation.env.go.jp/about/pro/seido)
- (2) 特定プラスチック使用製品提供事業者※1 プラスチック使用製品の使用の合理化のために業種や業態の実態に応じて有効な取組を選択し、 プラスチック使用製品廃棄物の排出を抑制すること 特定プラスチック使用製品の使用の合理化 (https://plastic-circulation.env.go.jp/about/pro/gorika)
- (3) プラスチック使用製品製造·販売事業者等 自ら製造・販売したプラスチック使用製品の自主回収・再資源化を率先して行うこと 製造・販売事業者等による自主回収・再資源化 (https://plastic-circulation.env.go.jp/about/pro/recycle)
- (4) 排出事業者※2 プラスチック使用製品産業廃棄物等の排出の抑制及び再資源化を実施すること 排出事業者による排出の抑制・再資源化等 (https://plastic-circulation.env.go.jp/about/pro/haishutsu)
- ≫゙1 前年度において提供した特定プラスチック使用製品(商品の販売または役務の提供に付随して消費者に無償で提供される主とし てプラスチック製のフォーク、スプーン、飲料用ストロー、歯ブラシ等の12製品)の量が5トン以上である事業者は、特定プラス チック使用製品多量提供事業者となります。主務大臣は、必要があると認める時は、全ての特定プラスチック使用製品提供事業者 に必要な指導及び助言を行いますが、特定プラスチック使用製品多量提供事業者に対しては、取組が著しく不十分な場合に勧告· 公表・命令等を行うことがあります。
- ※2 小規模企業者等を除き、すべての排出事業者(事務所、工場、店舗等で事業を行う事業者の多くが対象)に求められます。また、 前年度におけるプラスチック使用製品産業廃棄物等の排出量が250トン以上である排出事業者は、多量排出事業者となり、プラスチ ック使用製品産業廃棄物等の排出の抑制・再資源化等に関する目標を定め、これを達成するための取組を計画的に行うことが求め られます。主務大臣は、必要があると認める時は、排出事業者に必要な指導及び助言を行い、多量排出事業者に対しては、取組が 著しく不十分な場合に、勧告・公表・命令等を行うことがあります。

## 9 ヨコハマ プラ 5.3(ごみ)計画(期間 2023年度~2030年度)

#### 1 基本理念

将来にわたってごみの処理を安定的に継続していくとともに、SDGsの達成はもちろん、脱炭素 社会の実現や循環経済の移行に向け、果敢に挑戦していきます。

さらに、ごみの処理を通じて、環境、経済、社会的な課題解決に向け、市民·事業者·行政が共に 考え、取り組んでいくことで誰もが快適に暮らし、将来世代に良好な環境を引き継いでいきます。

#### 2 ヨコハマ プラ5.3 (ごみ) 計画では

#### (1) SDGsの達成と脱炭素社会の実現

2030 (令和 12) 年度温室効果ガス排出量 50%削減 (2013 (平成 25) 年度比) やSDG s の達成、 また、2050 (令和 32) 年「Zero Carbon Yokohama」の実現に向けて、プラス チック対策及び食品ロ スの削減を重点的に進めていきます。さらに、プラスチック対策や食品ロス削減の取組は、海洋プ ラスチックごみ問題や、世界の 飢餓・貧困など様々な社会課題とも関係しており、課題解決に向け て、市民・事業者・行政が 共に考え、具体的な取組を積み重ねていくことで、未来の子どもたちに 良好な環境を引き継 いでいくことを目指します。 なお、ごみと資源の総量の削減は、環境負荷やご み処理コスト低減などに資することから、継続して進めていく必要があり、リデュースをはじめと した3R行動につながるよう、環境学習や普及啓発の取組を推進します。

#### (2) 市民ニーズへの対応と安定したごみ処理

誰もがごみのことで困らない、住みよいまちに向けて、引き続きごみの収集・運搬を着実に 実施 します。また、施設の適切な維持管理や、老朽化が進む廃棄物処理施設の整備を着実に進めること で、環境に配慮したごみ処理を将来にわたって安定的に行っていきます。さらに、ごみ出しが困難 な方への支援やまちの美化、災害対策など、多様なニーズを踏まえた取組を進めます。

#### 3 ヨコハマ プラ5.3 (ごみ) 計画の日標

2030 年度までに燃やすごみに含まれる プラスチックごみの量を2万トン削減 (2022年度比) 市民1人あたり5.3kg削減

#### 4 事業系ごみ対策

プラスチック対策や食品ロス削減を始めとした廃棄物の減量・リサイクルに積極的に取り組んでい ただけるよう様々な形で情報提供や働きかけを行うとともに、処理業者とも連携しつつ、廃棄物の適 正な処理に向けた周知啓発を行っていきます。

#### <キな取組>

事業者向け講習会等での減量・リサイクルの働きかけ、食べきり協力店事業の推進、排出事業者に 対する立入調査等の機会を通じた分別排出や3Rについての周知・啓発、焼却工場における搬入物 検査の実施 など

#### 「ヨコハマ プラ5.3 (ごみ) 計画」にこめられた思いとロゴマーク

今回の計画では、温室効果ガスの発生を抑制し、脱炭素社会の実現に貢献して いくことを目的として、燃やすごみに含まれるプラスチックごみの2万トン削減 を目標としています。目標壷成こは、市民1人あたりで換算すると5.3kg削減 していく必要があるとから、名称に 「5.3」を含めています。 「5.3」 は「ごみ」 と読み、市民・事業者・行政がプラごみ削減こ向けて協働し、将来世代に良好な 環境を引き継いでいくことを目指しています。

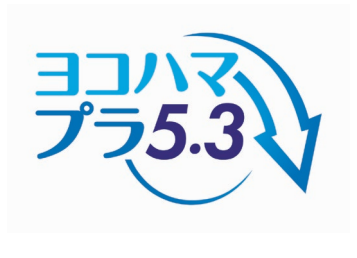

## 【Ⅱ 計画書等の提出】

## 1 提出書類と提出方法

# <mark>〇毎年提出が必要な書類</mark><br>1 提出する書類

- (1) 減量化·資源化等計画書 (様式は18、19ページ) ※
- (2) 廃棄物·資源物処理フロー(様式は20ページ) をセットにして提出※

※(1)と(2)を各1部提出してください。控えが必要な場合は、2部提出いただければ受付 印を押して1部返却します。(郵送の場合は切手を貼った返信用封筒を必ず同封してください。) 次年度以降の計画書の作成にあたり、前年度の計画書が参考になりますので、データ保存または コピーすることをお勧めします。

#### 2 提出期限

## 令和6年5月31日まで

#### 3 様式(令和5年度から新様式に変更いたしました)

本手引きの18~20ページをコピーしていただくか、市のホームページからダウンロードしてくださ

- い。計画書とフロー図は、同じファイルにシートが別になって入っています。 槠浜市トップページ→事業者向け情報→ごみ•リサイクル→各種様式→大規模建築物関連
	- →「1(1)減量化・資源化等計画書および廃棄物・資源物処理フロー(数式入)」(Excel) https://www.city.yokohama.lg.jp/business/bunyabetsu/gomi-recycle/youshiki.html

#### 4 記入例

23~25ページの記入例を御覧ください。

#### 5 提出方法

#### (1) 雷子申請の場合

「横浜市電子申請サービス」を利用して、インターネットで提出できます。

- a 横浜市役所の電子申請サービス※へアクセス (入力方法は28ページ) https://shinsei.city.yokohama.lg.jp/cu/141003/ea/residents/portal/home
- 申請者新規登録(新システムを初めて利用する方は新規の登録が必要です。) 操作手順は、28~30ページを御覧ください。
- c 減量化·資源化等計画書及び廃棄物·資源物処理フローの提出 操作手順は、30~33ページを御覧ください。
- (2) 郵送又は持参の場合 (FAX·電子メール不可)

【送付先】

〒231-0005 横浜市中区本町6丁目50番地の10 市庁舎23階 資源循環局事業系廃棄物対策課

※ 減量化·資源化等計画書と廃棄物·資源物処理フローは毎年提出する書類です。 書類の写し、または、データの控えを保管し、次年度以降の計画書作成時にお役立てください。

#### ○廃棄物管理責任者選任·変更や計画書の内容に変更がある場合 Ĩ

#### 1 提出する書類

- (1) 廃棄物管理青任者選任(変更)届出書(様式は22ページ) 廃棄物管理責任者を選任や変更する際に提出してください。
- (2) 減量化·資源化等計画書記載事項変更届出書 (様式は21ページ) 建築物名称・所有者の変更、事業所の廃止、ごみ量実績の訂正など、計画書の記載事項を変更す る際に提出してください。
- ※ 控えが必要な場合は、2部提出いただければ受付印を押して1部返却します。(郵送の場合は 切手を貼った返信用封筒を必ず同封してください。)次年度以降の計画書の作成にあたり、前年 度の計画書が参考になりますので、データ保存またはコピーすることをお勧めします。

#### 2 提出期限

選任または変更した日から14日以内に提出願います。

#### 3 様式

本手引き21~22ページをコピーしていただくか、本市ホームページからダウンロードしてください。 構浜市トップページ→事業者向け情報→ごみ•リサイクル→各種様式→大規模建築物関連 →「2減量化・資源化等計画書記載事項変更届出書(Excel)」または「3廃棄物管理責任者選任(変更)届出書(Excel)」 https://www.city.yokohama.lg.jp/business/bunyabetsu/gomi-recycle/youshiki.html

#### 4 記入例

26~27ページの記入例を御覧ください。

#### 5 提出方法

(1) 雷子申請(新システムを初めて利用する方は新規の登録が必要です。)

責任者選任(変更)届出書及び計画書記載事項変更届出書は「画面入力型」の電子申請※です。

※ 入力内容が提出様式へ自動的に反映(出力)されます。そのため、様式ファイルの添付は必要あ りません。

操作手順は、減量化·資源化等計画書とほぼ同じ手順となります。28~33ページを参考にして入 カレてください。

#### (2) 郵送、FAX又は持参 (電子メール不可)

必要事項を記載したものを郵送、FAX※又は持参してください。また、持参の場合、裏表紙の 入館の手続をご確認ください。

※ FAXの場合は返信しませんので、御注意ください。

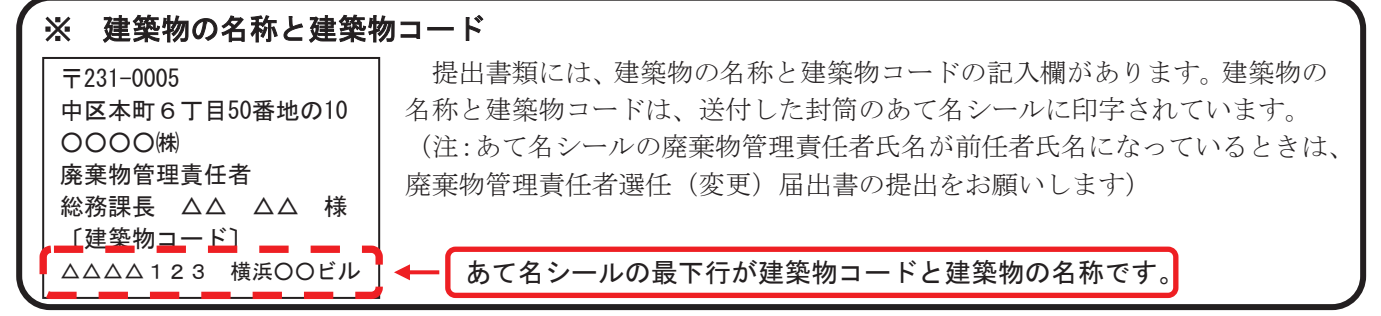

#### 減量化·資源化等計画書

(提出先) 年 月 日 横浜市長

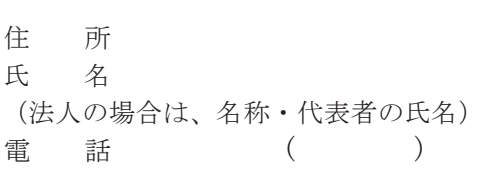

横浜市廃棄物等の減量化、資源化及び適正処理等に関する条例第19条第1項の規定により、減量 化・資源化等計画書を提出します。

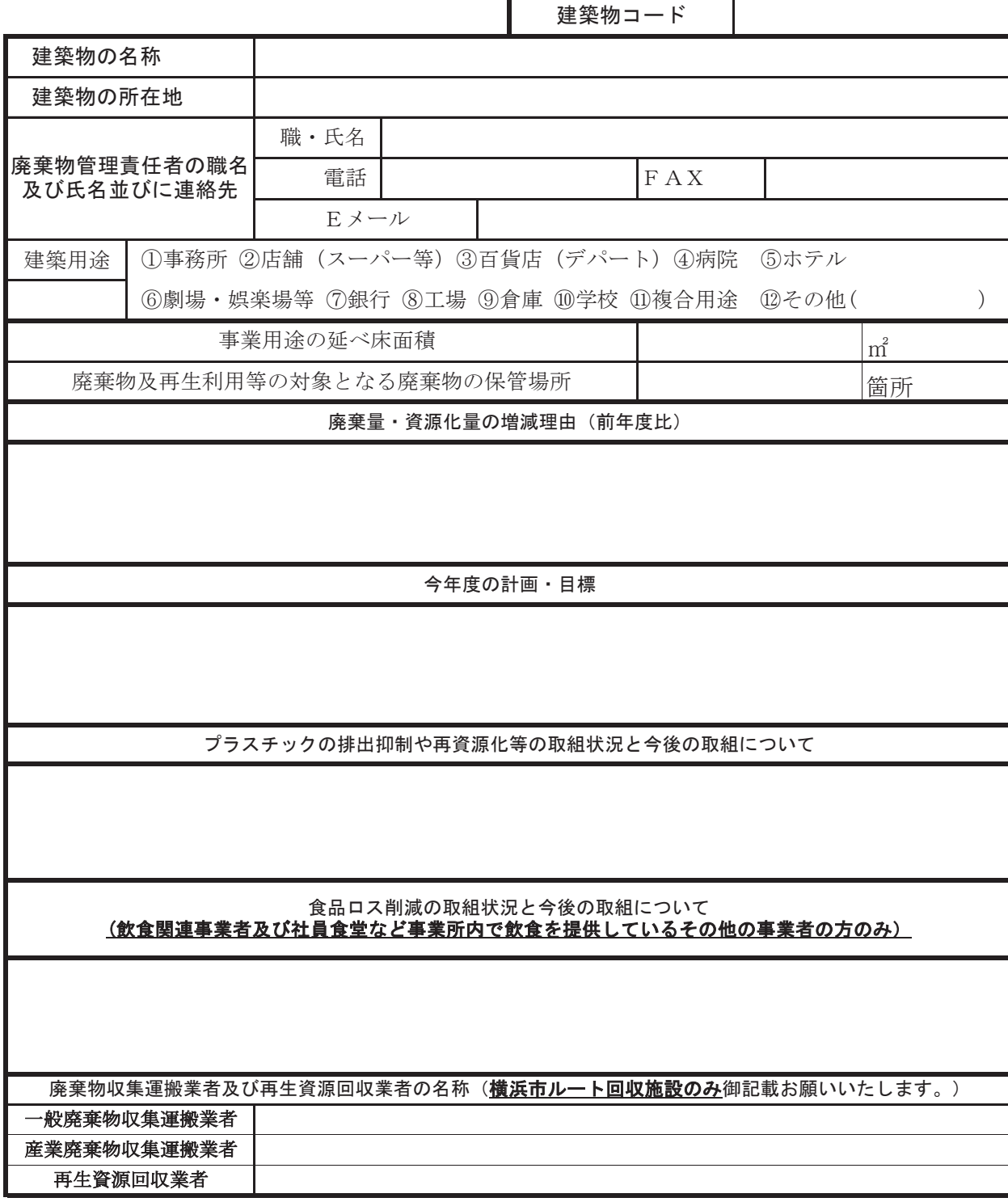

※届け出られている廃棄物管理責任者のお名前と、本計画書記載のお名前が異なる場合、本計画 書の提出をもって廃棄物管理責任者の変更を届け出たものとして取り扱います。

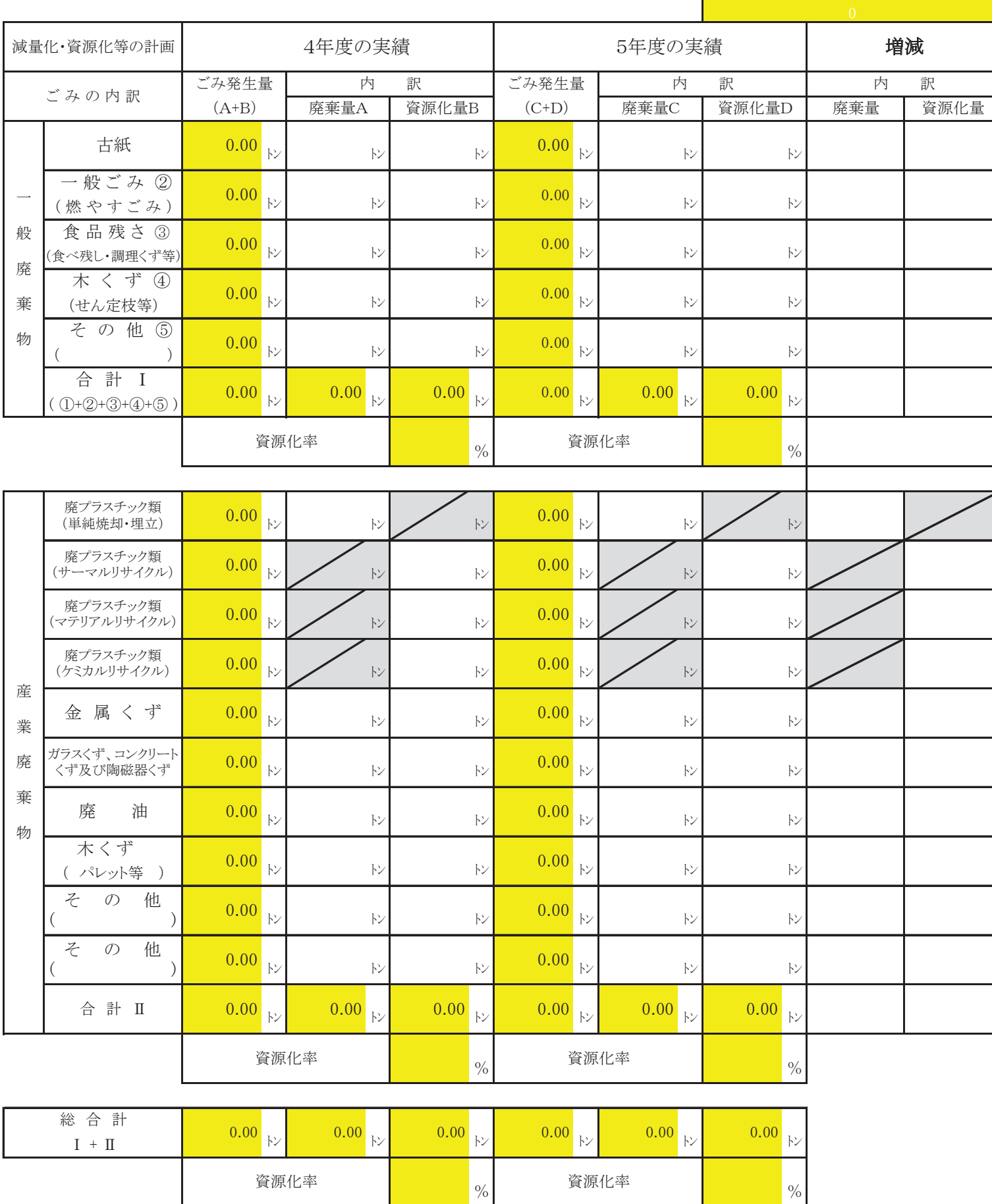

建築物コード

## 廃棄物・資源物処理フロー

ᘓ⠏≀ྡ⛠ ᘓ⠏≀ࢻ࣮ࢥ

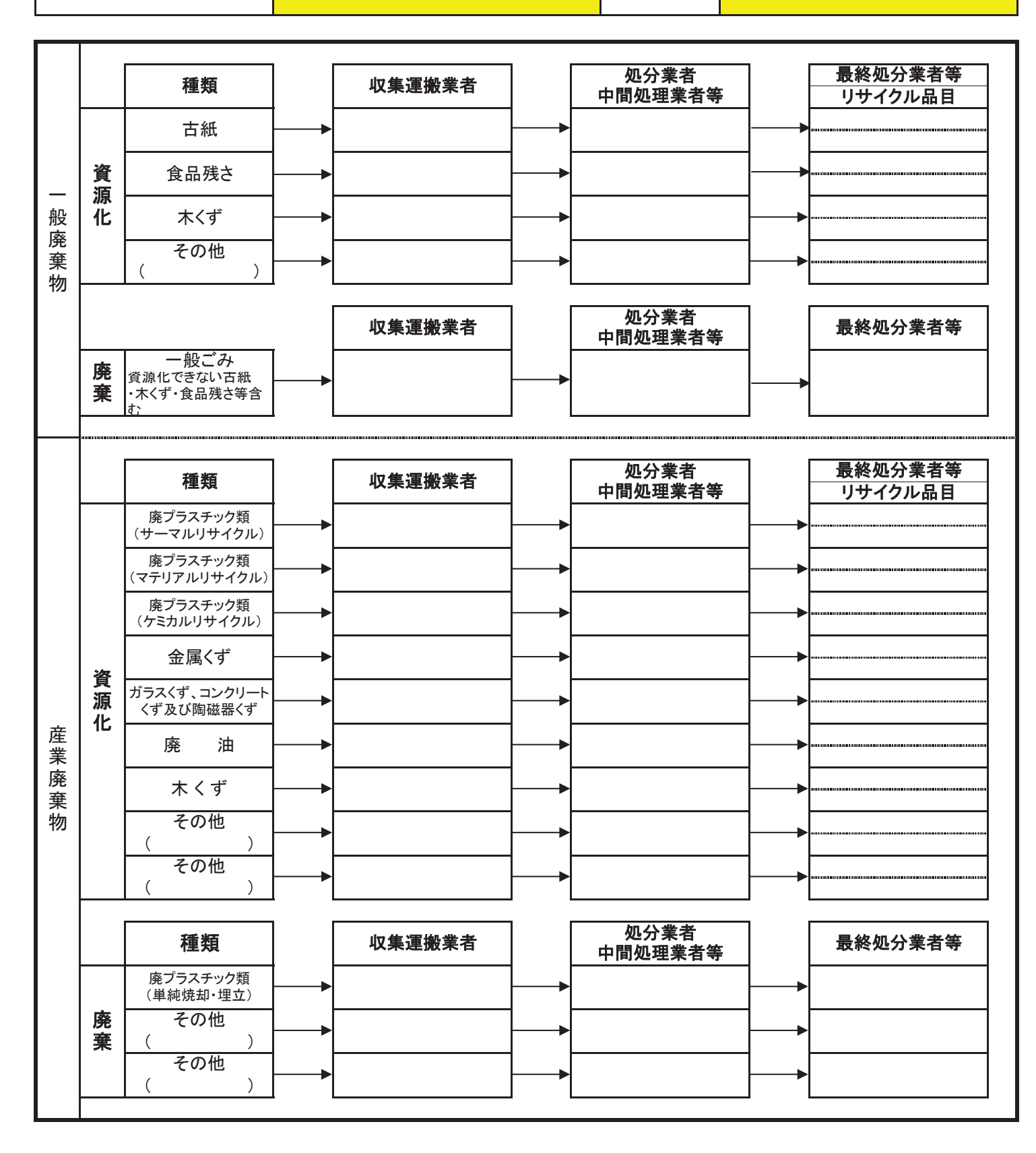

第2号様式

|  |  | ᠰ╈ |  | 日 建築物コー |  |
|--|--|----|--|---------|--|
|--|--|----|--|---------|--|

減量化・資源化等計画書記載事項変更届出書

年 月 日

(届出先)

横浜市長

住 所

氏 名

(法人の場合は、名称・代表者の氏名)

電 話

次のとおり減量化・資源化等計画書の記載事項を変更しましたので、横浜市廃棄物等の減量化、資源 化及び適正処理等に関する条例第19条第2項の規定により届け出ます。

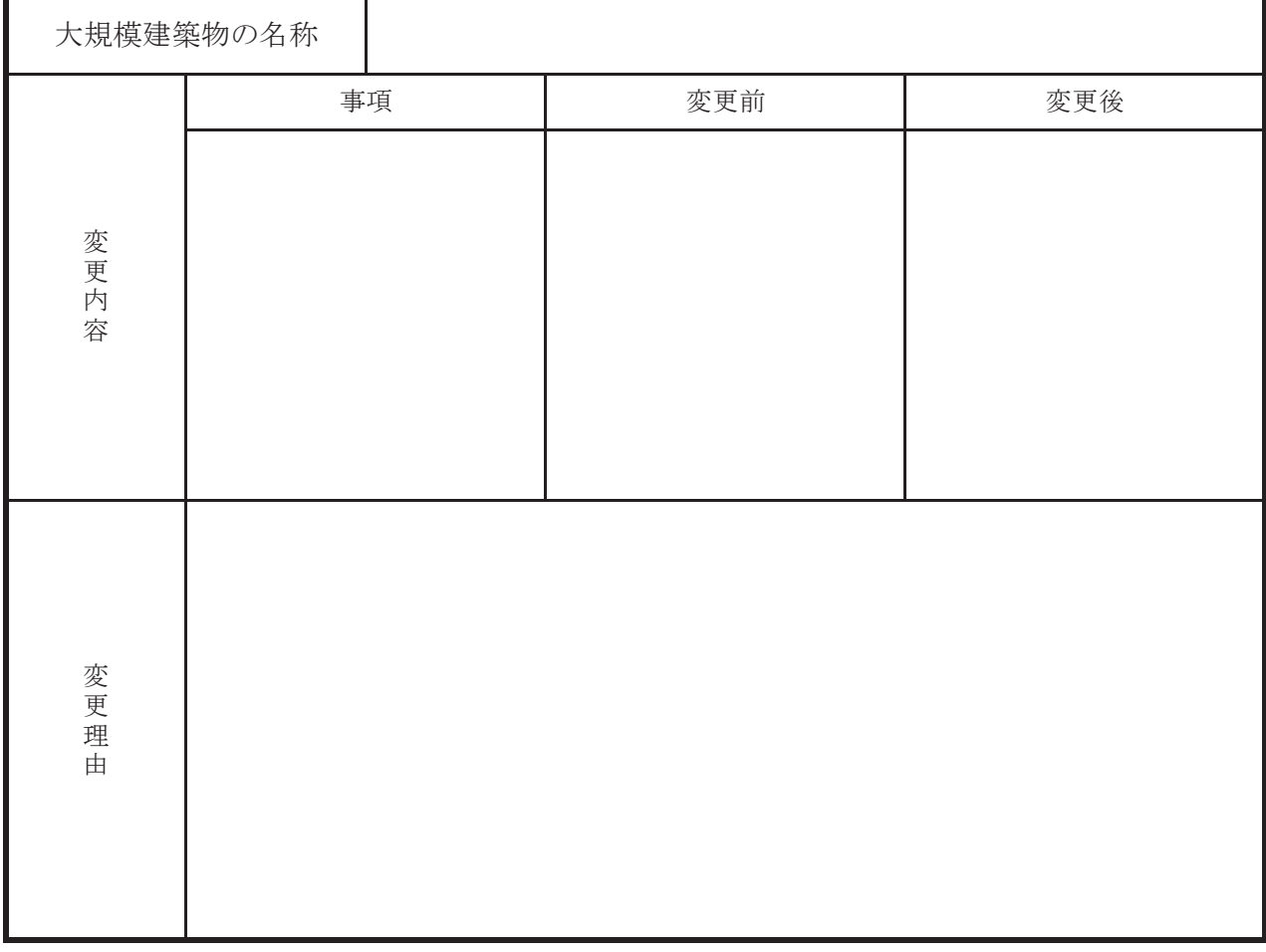

第3号様式

#### 廃棄物管理責任者選任(変更)届出書

年 月 日

(届出先)

横浜市長

住 所 氏名 電 話 (法人の場合は、名称・代表者の氏名)

次のとおり廃棄物管理責任者を選任(変更)しましたので、横浜市廃棄物等の減量化、資源化及び適正処 理等に関する条例第20条の規定により届け出ます。

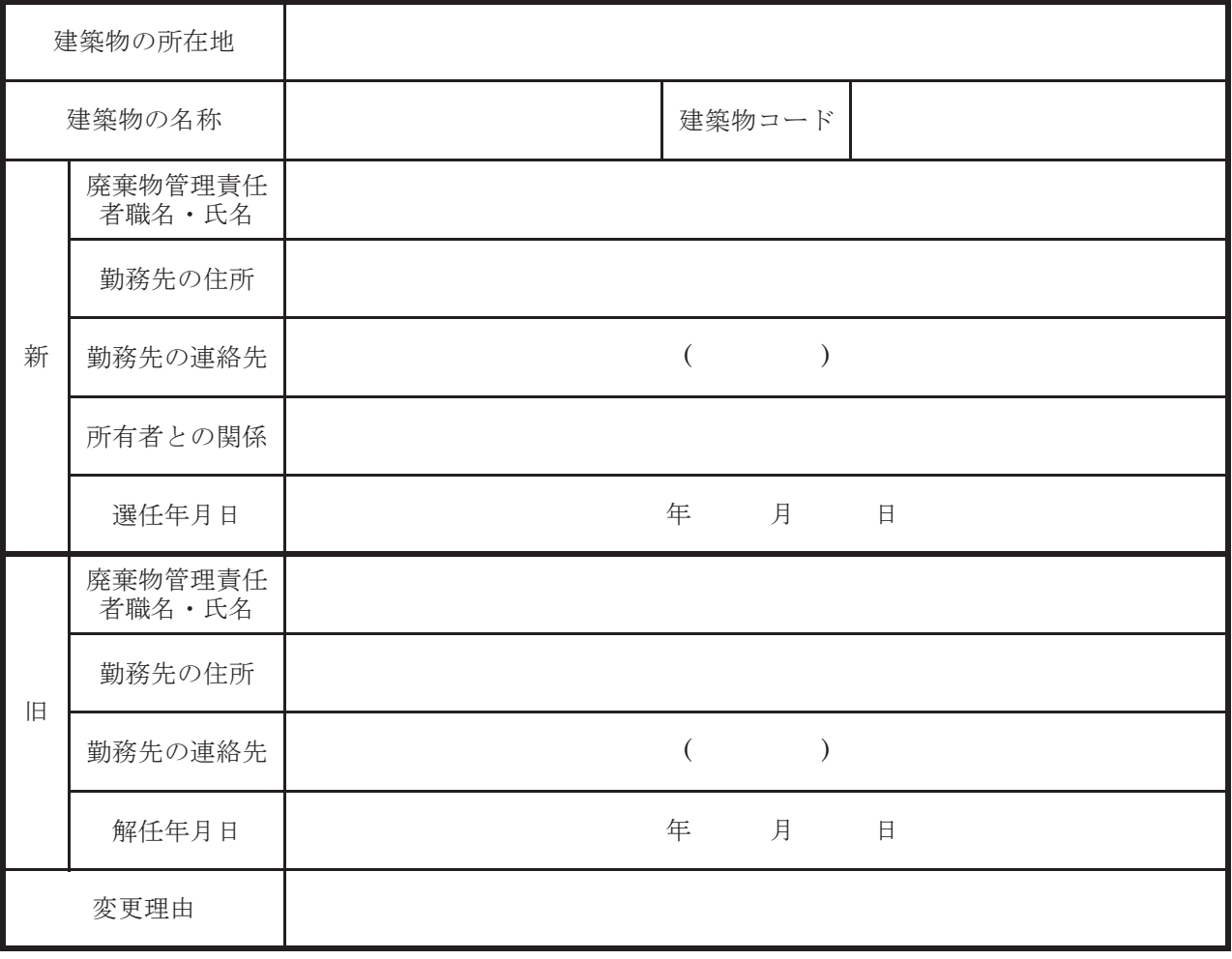

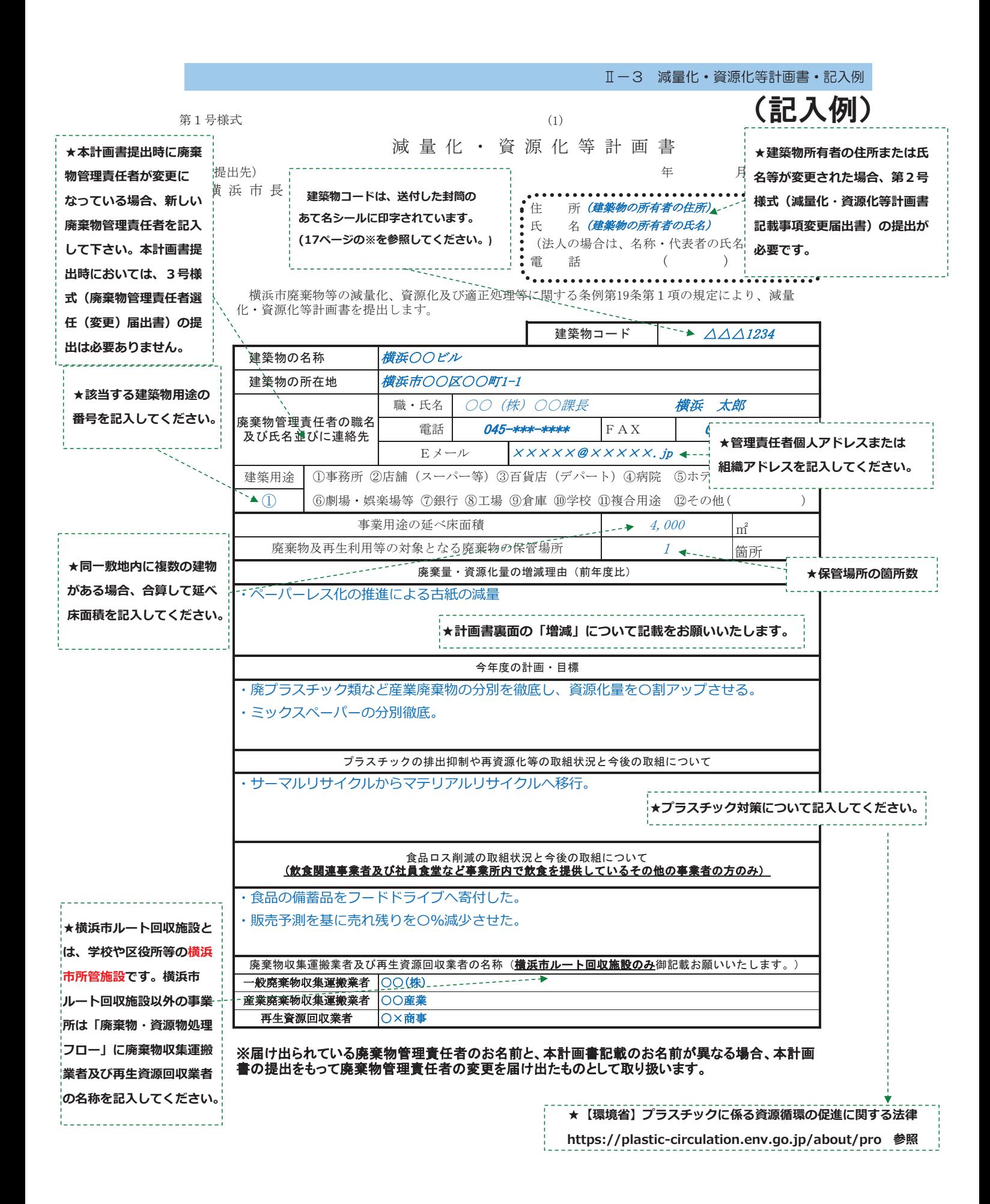

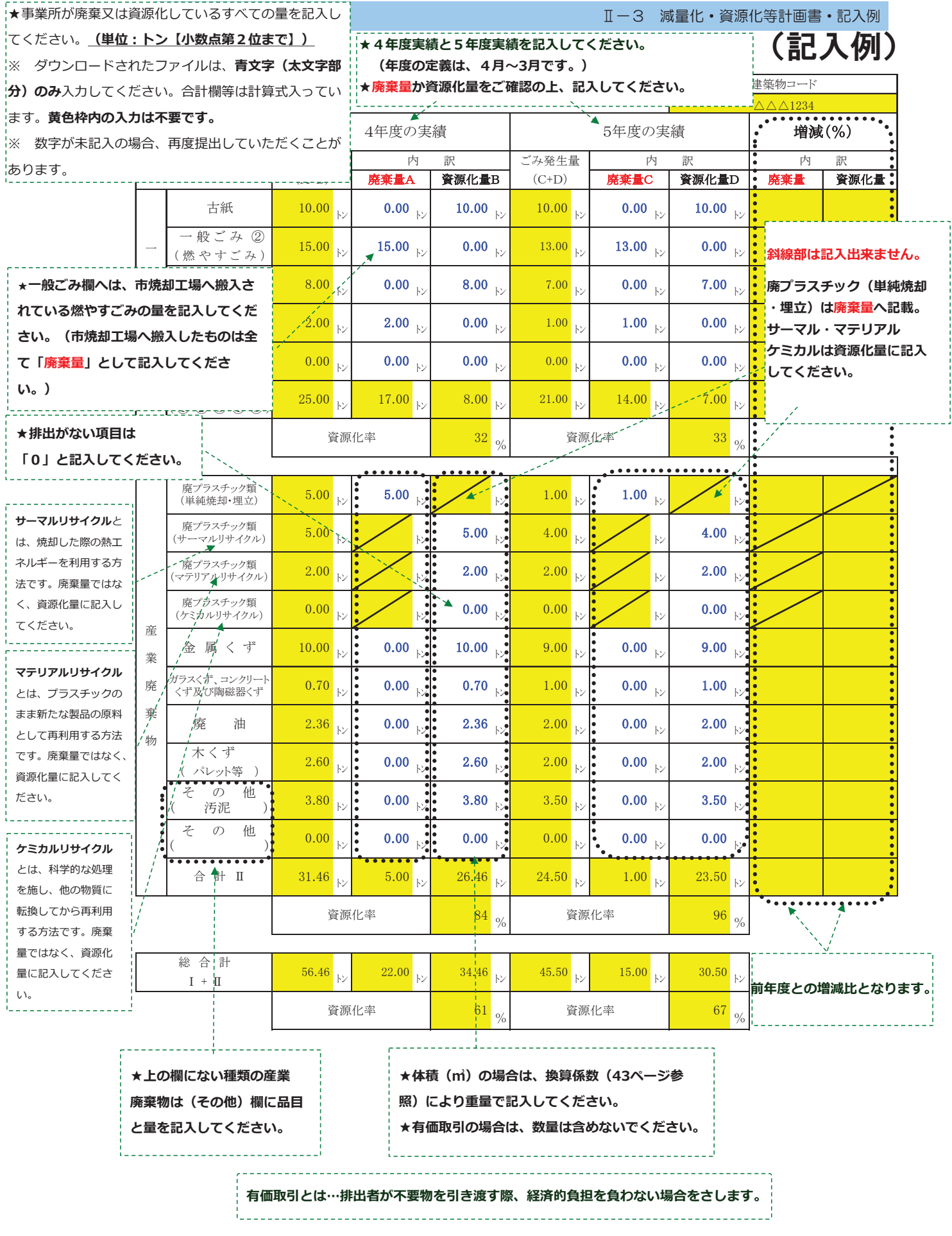

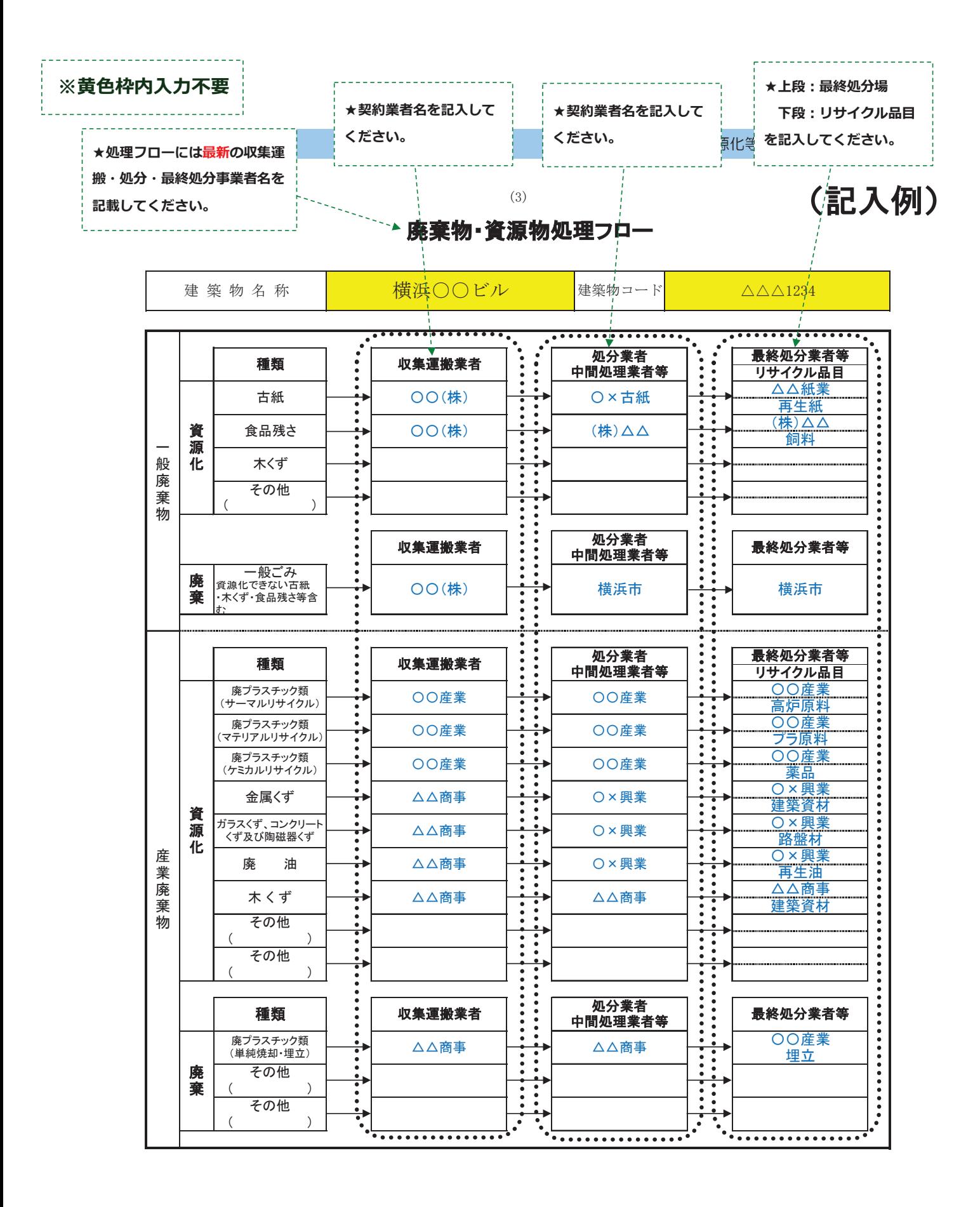

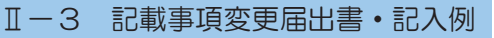

(記入例)

第2号様式

(届出先)

横浜市長

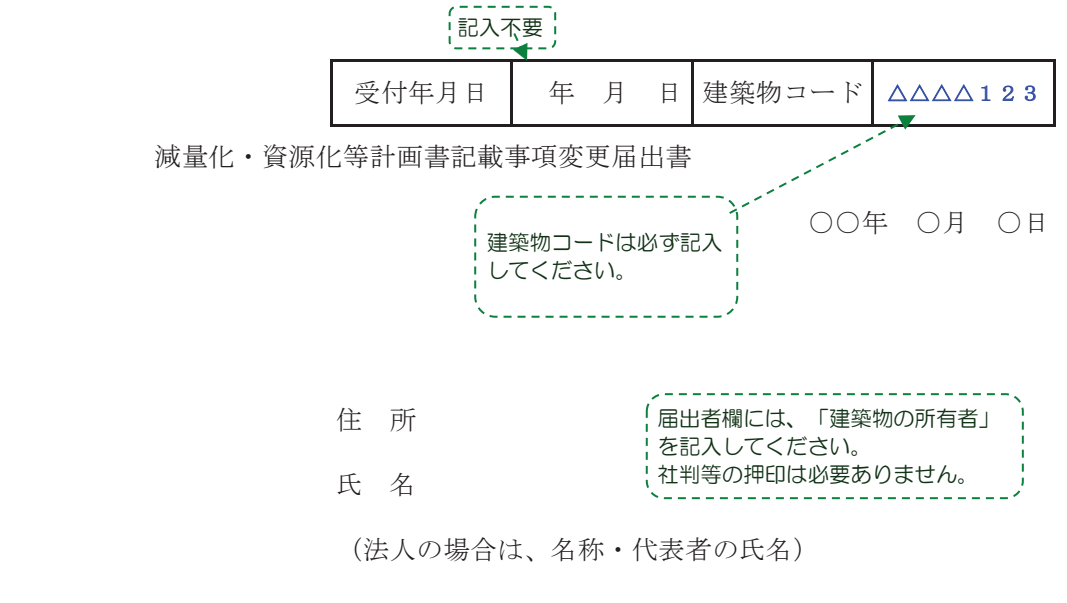

電 話

次のとおり減量化・資源化等計画書の記載事項を変更しましたので、横浜市廃棄物等の減量化、資源 化及び適正処理等に関する条例第19条第2項の規定により届け出ます。

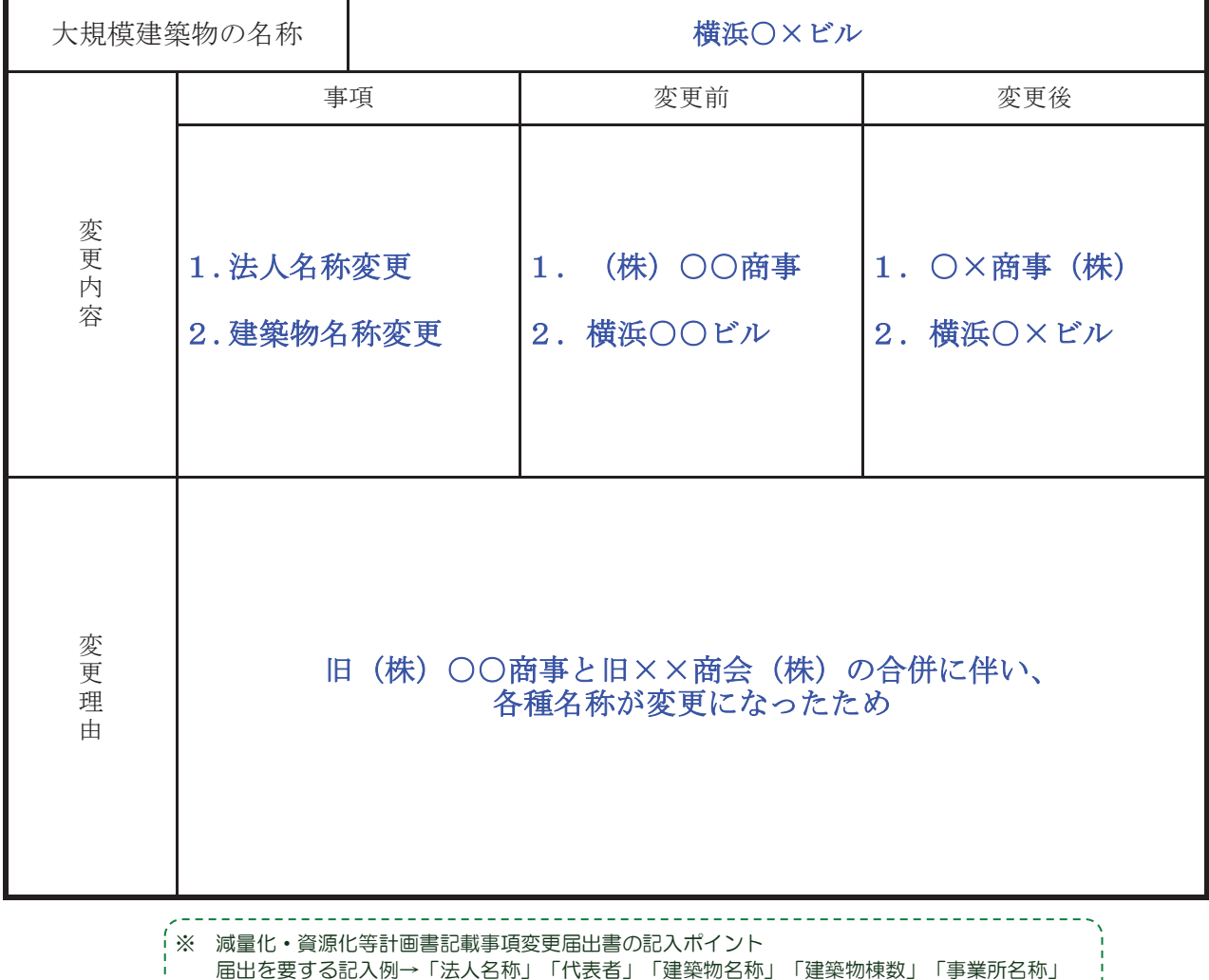

「電話番号」「建築用途」「延べ床面積」など、減量化・資源化等計画書に記入した事項

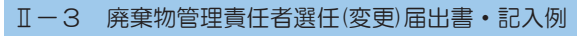

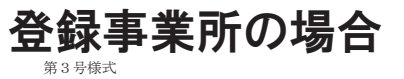

廃棄物管理責任者選任(変更)届出書

OO年 O月 O日

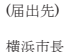

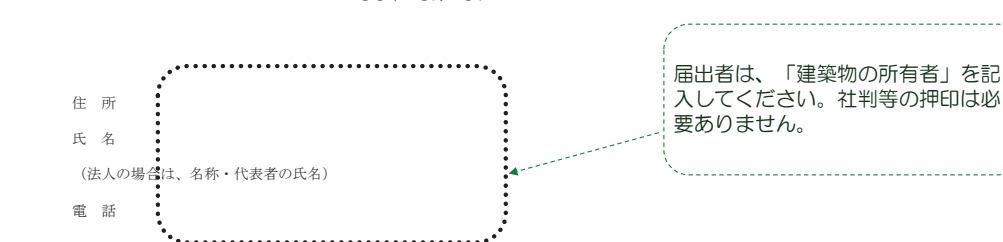

─次のとおり廃棄物管理責任者を選任(変更)しましたので、横浜市廃棄物等の減量化、資源化及び適正<br>処理等に関する条例第20条の規定により届け出ます。

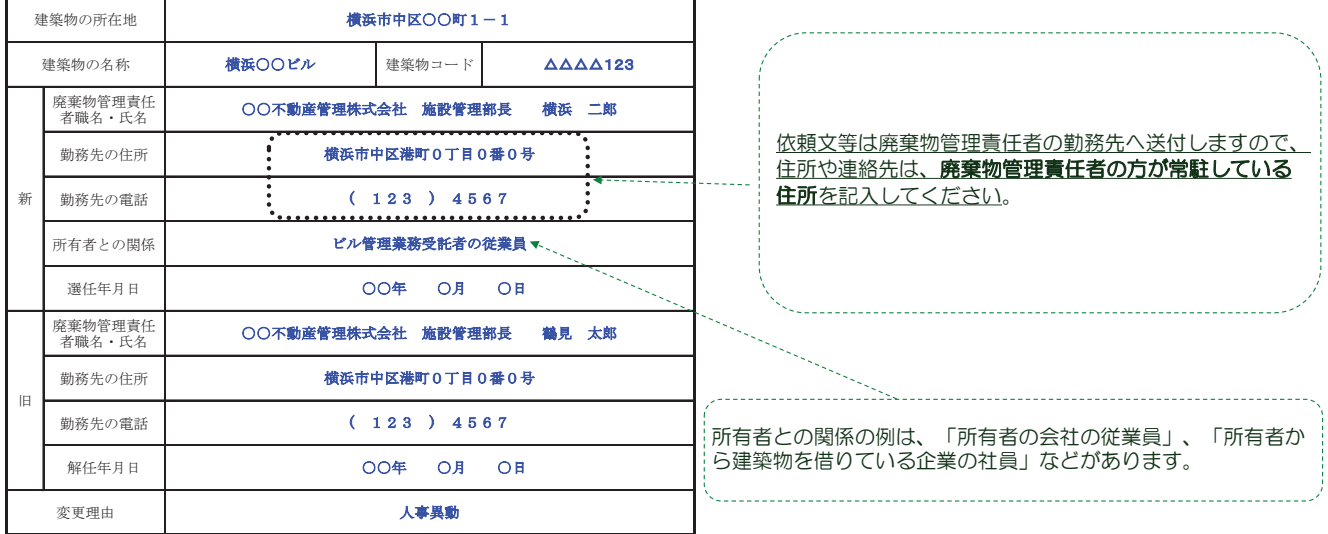

笛? 号梯式

**盛棄物管理責任者選任(変更)届出書** 

OO年 O月 O日

(記入例)

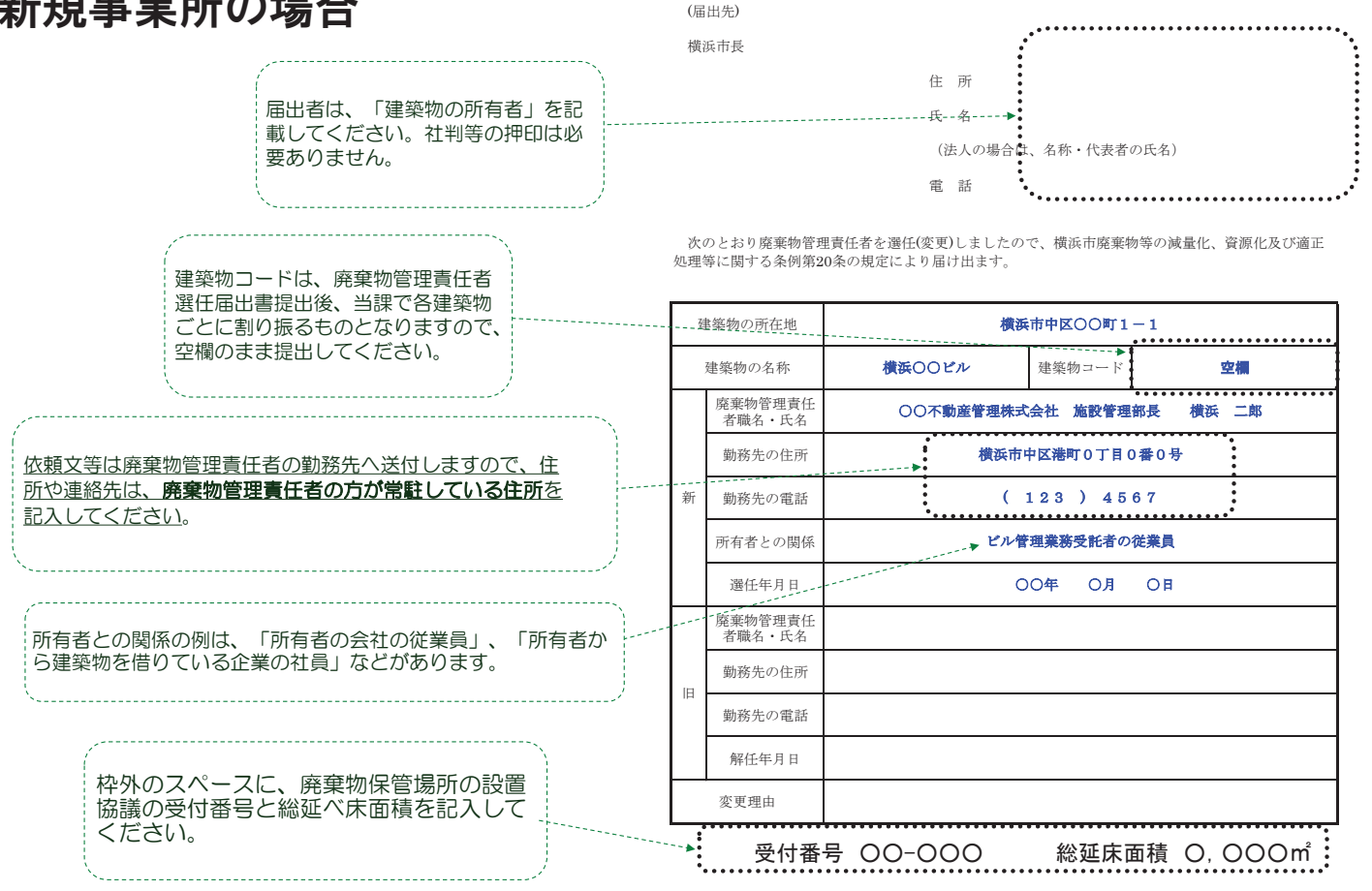

## 新規事業所の場合

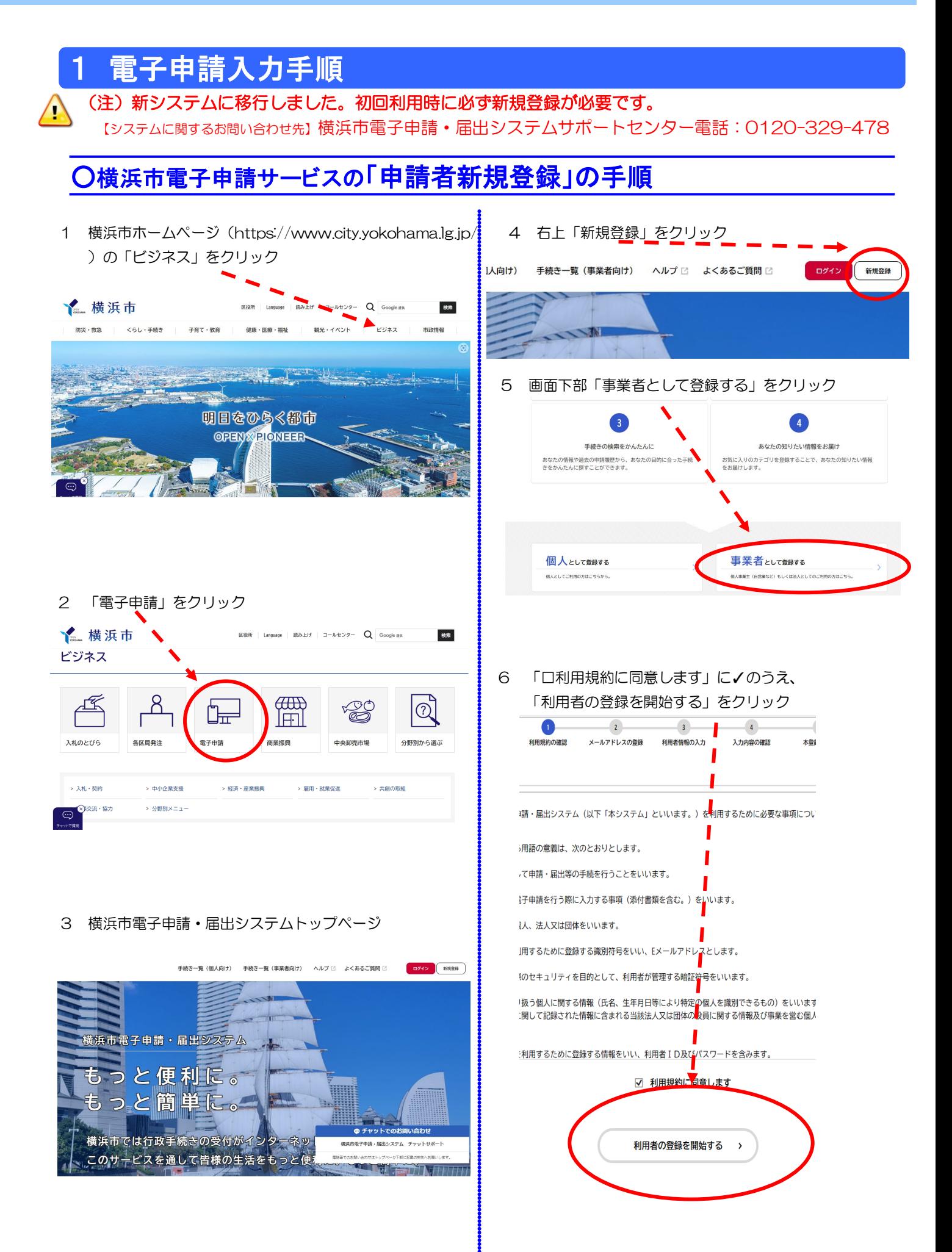

7 メールアドレスを入力のうえ、「登録する」をクリック

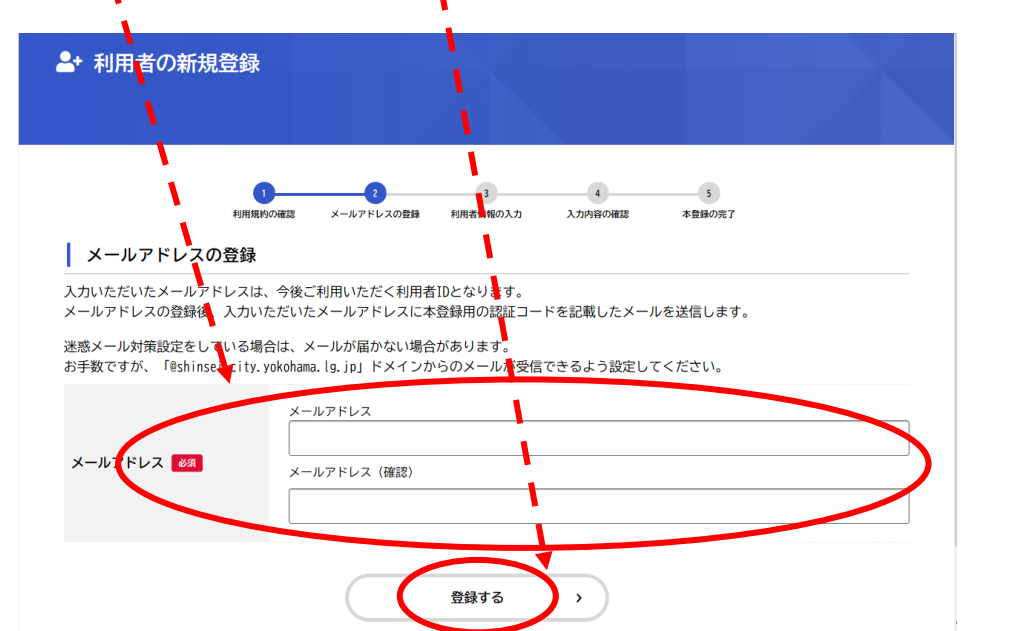

8 登録したメールアドレス宛に届くメールに記載されている「認証コード」を入力し、 「認証コードを確認する」をクリック

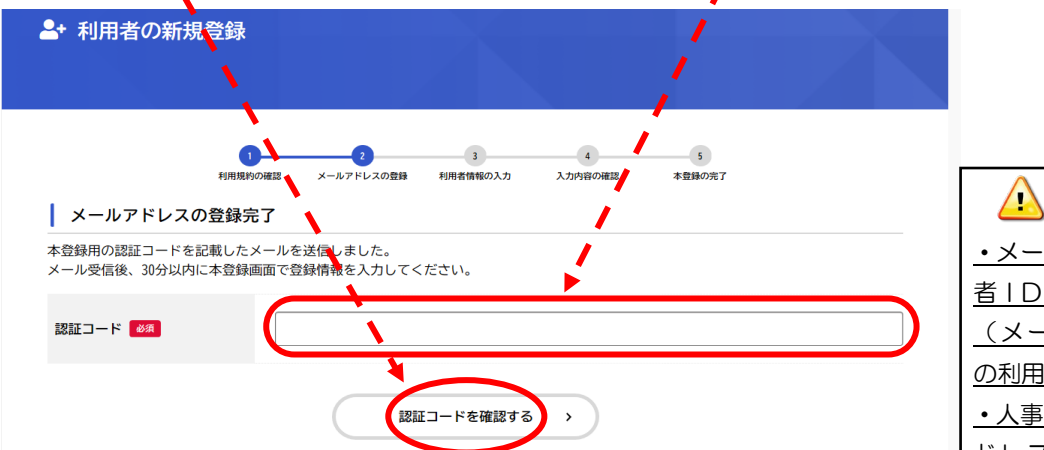

9 利用者情報(事業者)の必須項目を入力し、「入力内容を確認する」をクリック

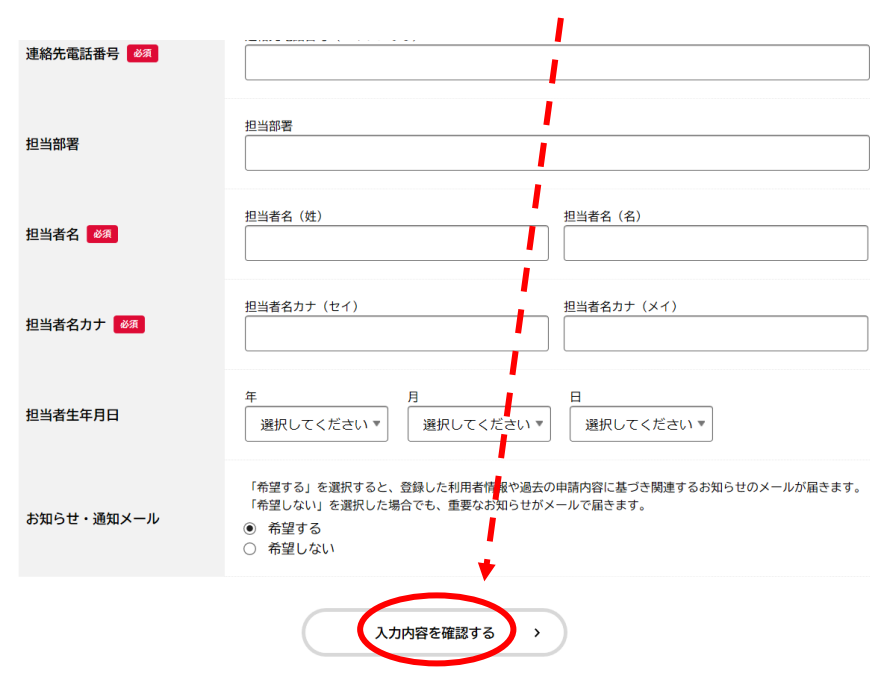

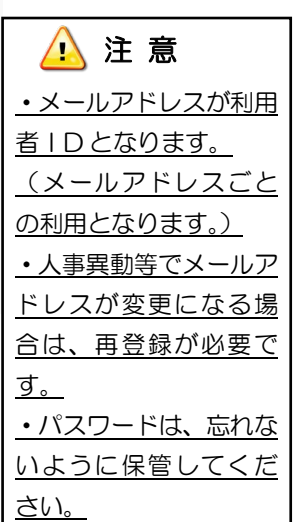

10 入力内容の確認画面にて、内容を確認のうえ、「登録する」をクリック

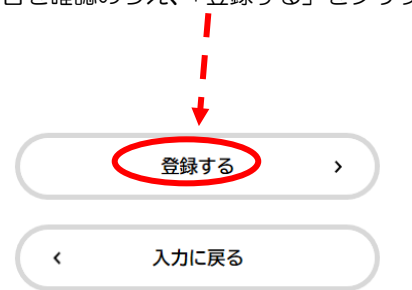

#### 11 「本登録の完了」画面で登録完了を確認

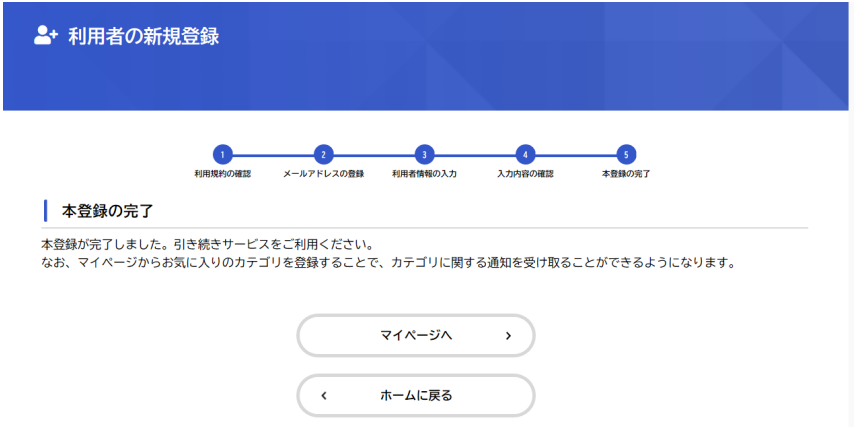

## ○横浜市電子申請サービスによる「減量化・資源化等計画書」の送付手順

1 横浜市ホームページ (https://www.city.yokohama.lg.jp/)の「ビジネス」をクリックし、「電子申請」をクリッ ク

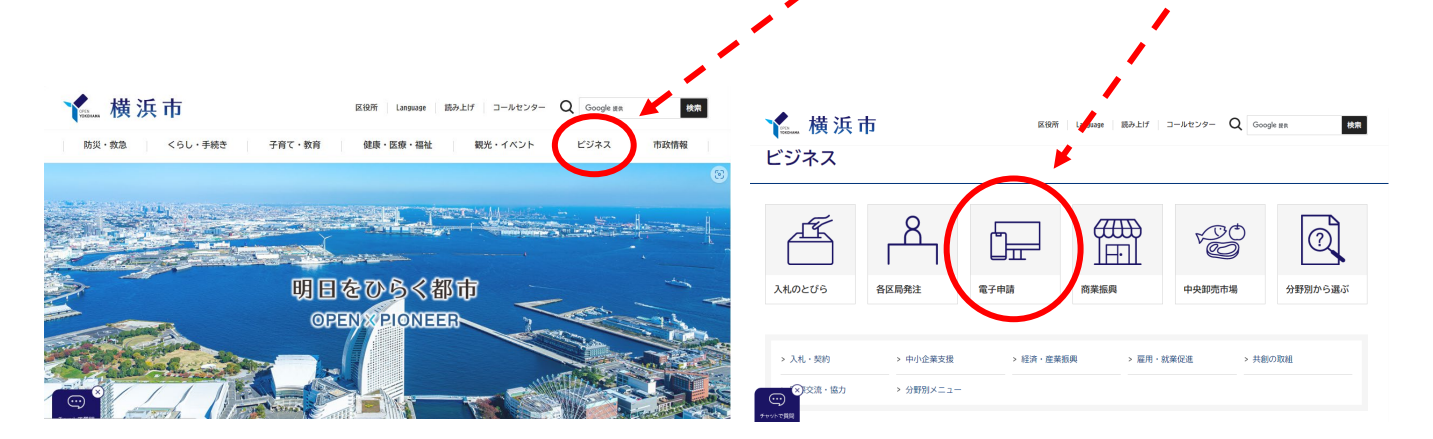

2 横浜市電子申請・届出システムトップページにある「申請できる手続き一覧」の「事業者向け手続き」をクリック

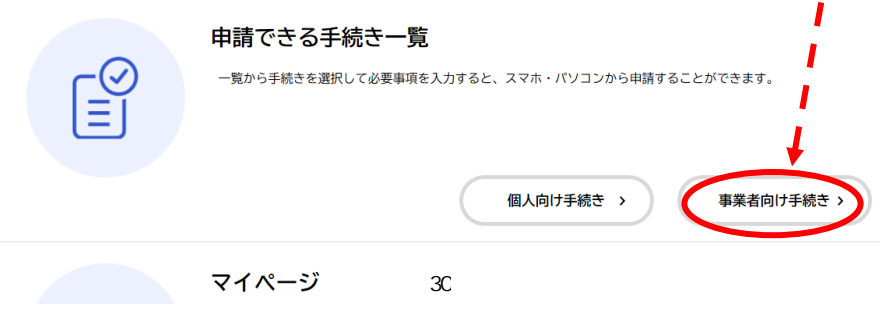

「申請できる手続き一覧」の「キーワード検索」から、「減量化・資源化等計画書」を検索

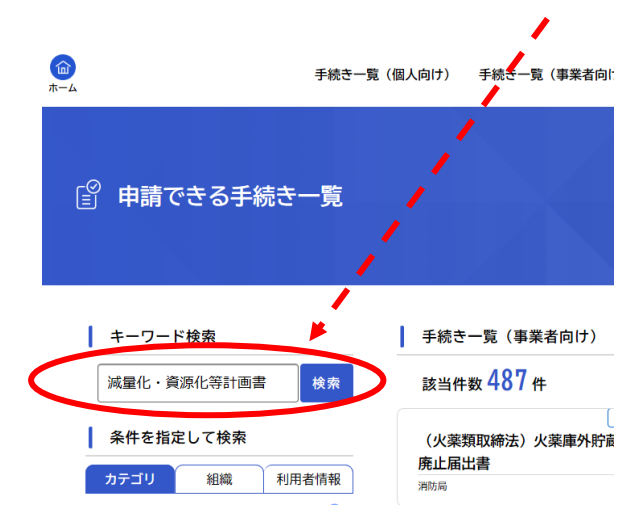

画面が変わったら、「手続き一覧(事業者向け)」から、「減量化・資源化等計画書の提出について」をクリック

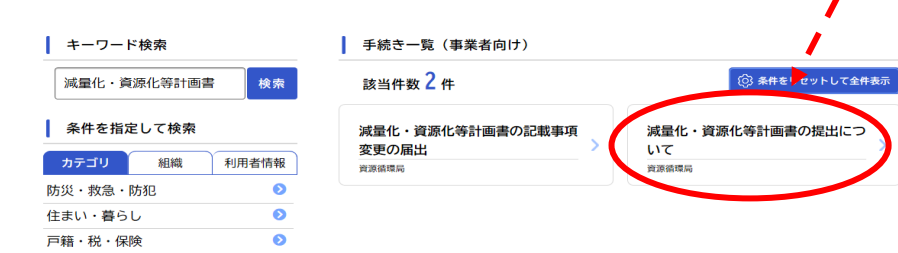

画面下部から、「次へ進む」をクリック

╲

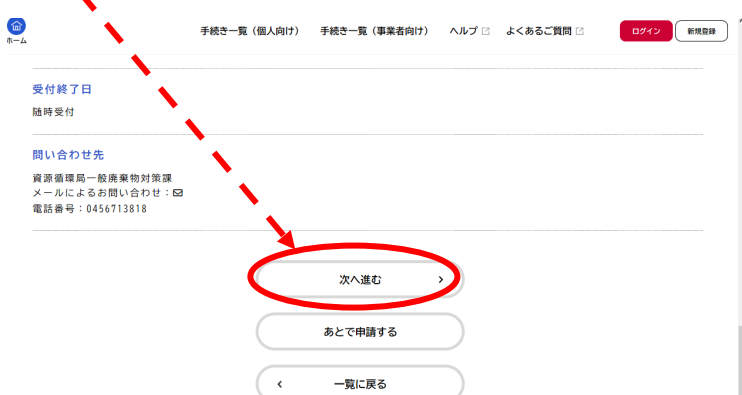

 「ログインが必要です。」の画面で「OK」をクリックし、次に表示される画面で「利用者ID(メールアドレス)、 パスワード」を入力のうえ、ログインをクリック

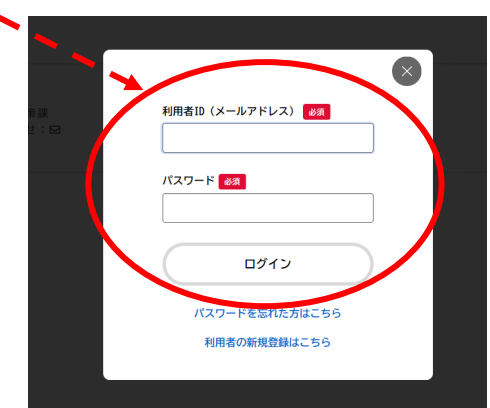

7 「申請内容の入力」画面にて、「必須」項目をすべて入力(一部、利用登録時の利用者情報が自動入力されています。 必要に応じて修正してください。)

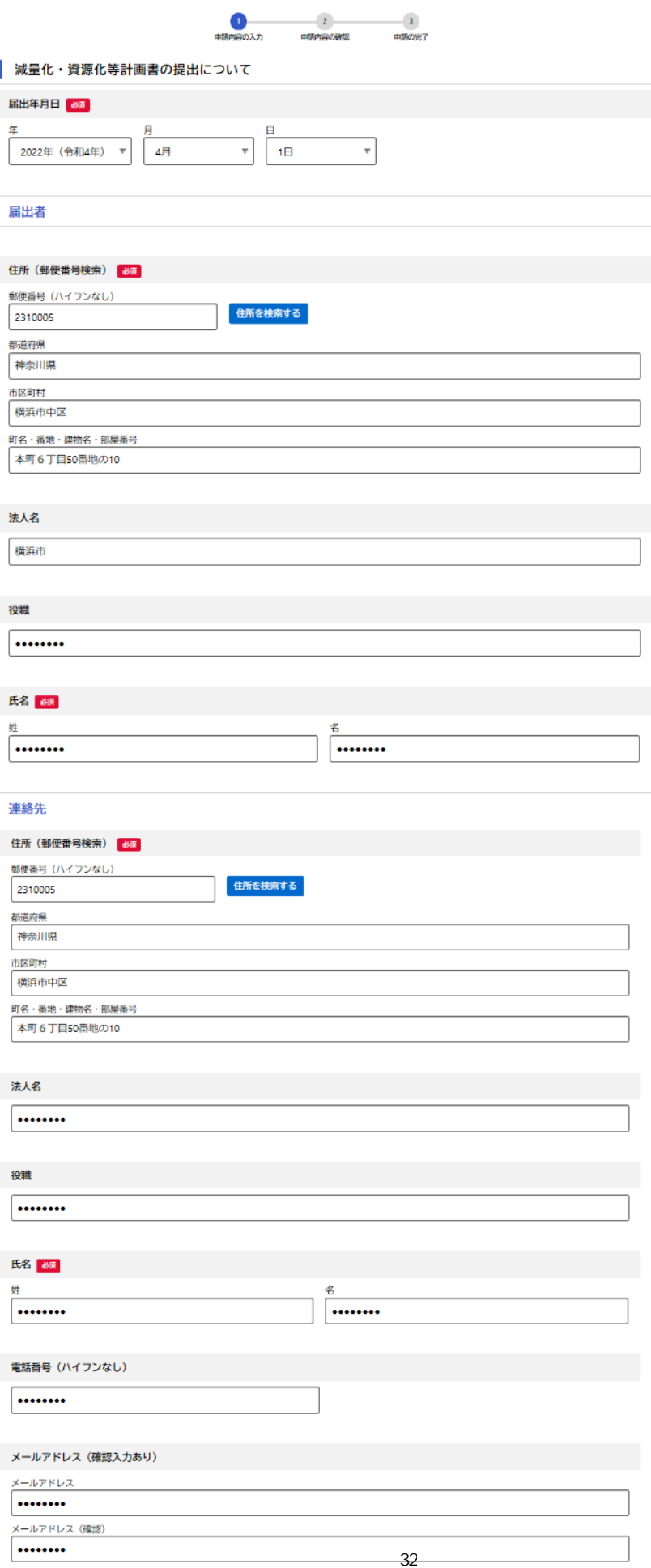

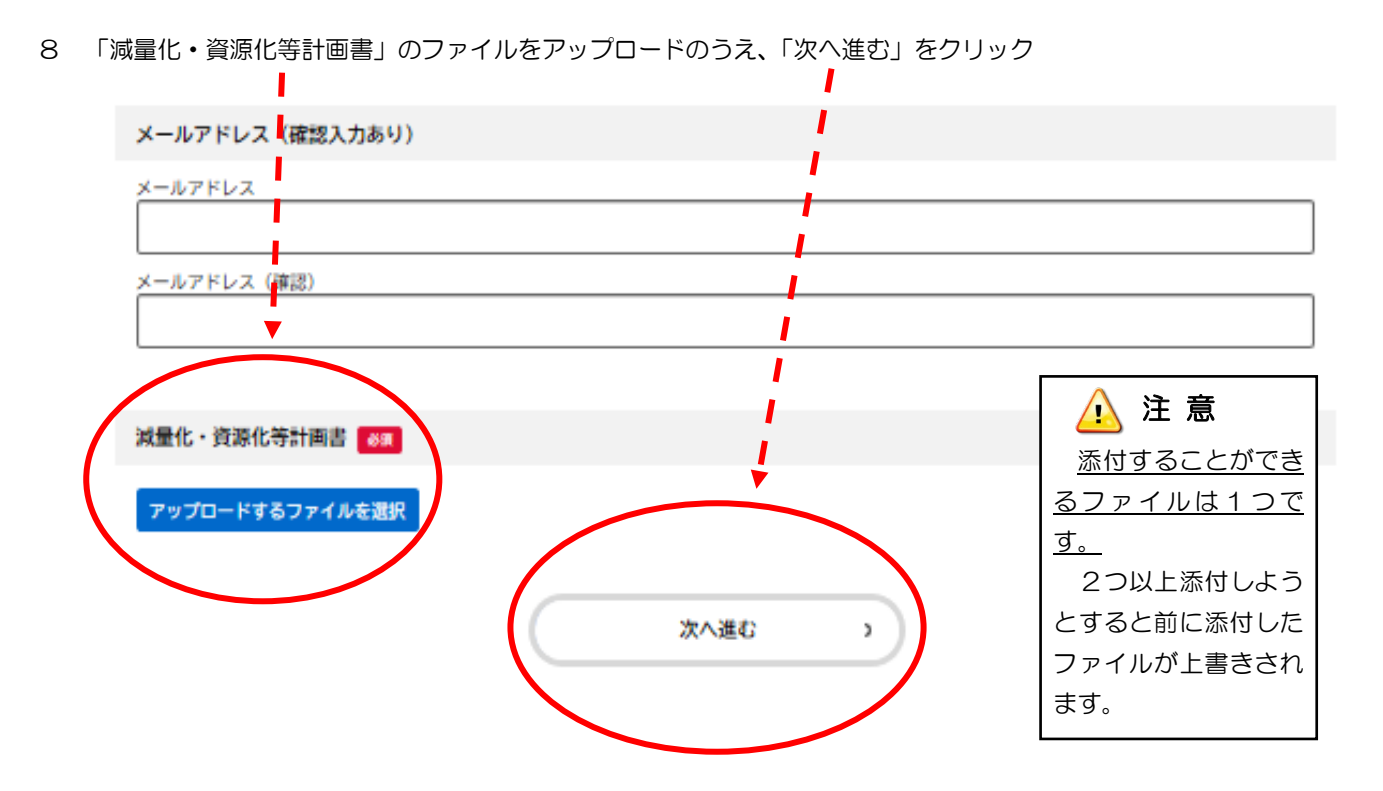

9 「申請内容の確認」画面にて内容を確認のうえ、「申請する」をクリックし、次に表示される「申請します。よろし いですか?」の画面で「OK」をクリック

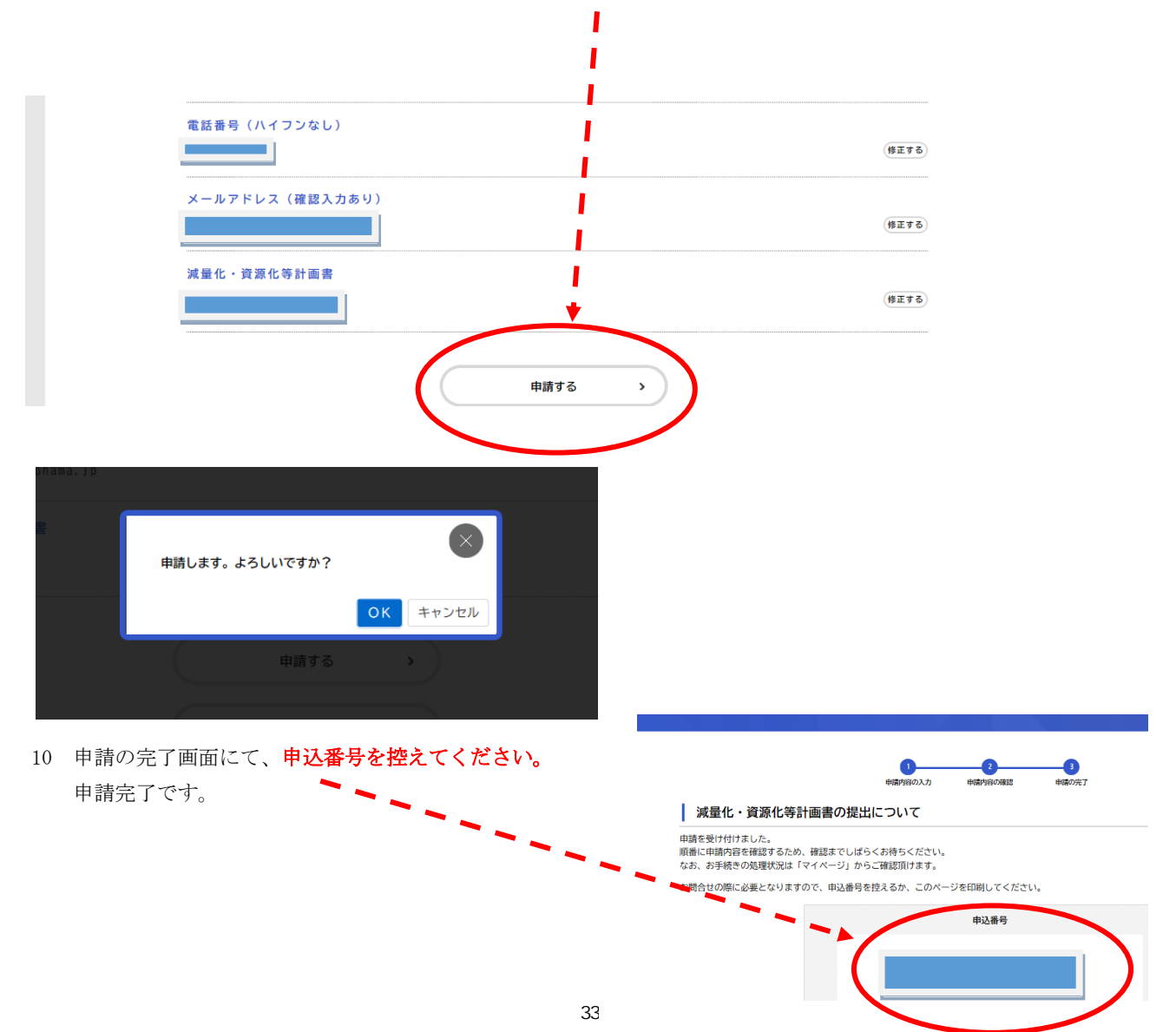

## 【Ⅲ 関連法令等資料】

#### ī 廃棄物の処理及び清掃に関する法律(抜粋)

(目的)

- 第1条 この法律は、廃棄物の排出を抑制し、及び廃棄物の適正な分別、保管、収集、運搬、再生、処分等の処理をし、並びに生 活環境を清潔にすることにより、生活環境の保全及び公衆衛生の向上を図ることを目的とする。 (事業者の責務)
- 第3条 事業者は、その事業活動に伴って生じた廃棄物を自らの責任において適正に処理しなければならない。
- 事業者は、その事業活動に伴って生じた廃棄物の再生利用等を行うことによりその減量に努めるとともに、物の製造、加工、 販売等に際して、その製品、容器等が廃棄物となった場合における処理の困難性についてあらかじめ自ら評価し、適正な処理が 困難にならないような製品、容器等の開発を行うこと、その製品、容器等に係る廃棄物の適正な処理の方法についての情報を提 供すること等により、その製品、容器等が廃棄物となった場合においてその適正な処理が困難になることのないようにしなけれ ばならない。
- 3 事業者は、前2項に定めるもののほか、廃棄物の減量その他その適正な処理の確保等に関し国及び地方公共団体の施策に協力 しなければならない。
	- (市町村の処理等)
- 第6条の2
- 5 市町村長は、その区域内において事業活動に伴い多量の一般廃棄物を生ずる土地又は建物の占有者に対し、当該一般廃棄物の 減量に関する計画の作成、当該一般庵筆物を運搬すべき場所及びその運搬の方法その他必要な事項を指示することができる。
- 6 事業者は、一般廃棄物処理計画に従ってその一般廃棄物の運搬又は処分を他人に委託する場合その他その一般廃棄物の運搬又 は処分を他人に委託する場合には、その運搬については第7条第12項に規定する一般廃棄物収集運搬業者その他環境省令で定め る者に、その処分については同項に規定する一般廃棄物処分業者その他環境省令で定める者にそれぞれ委託しなければならない。
- 7 事業者は、前項の規定によりその一般廃棄物の運搬又は処分を委託する場合には、政令で定める基準に従わなければならない。 (一般廃棄物処理業)

第7条

12 第1項の許可を受けた者(以下「一般廃棄物収集運搬業者」という。)及び第6項の許可を受けた者(以下「一般廃棄物処分 業者」という。)は、一般廃棄物の収集及び運搬並びに処分につき、当該市町村が地方自治法 (昭和22年法律第67号) 第228 条第1項 の規定により条例で定める収集及び運搬並びに処分に関する手数料の額に相当する額を超える料金を受けてはならな  $V_{o}$ 

(事業者及び地方公共団体の処理)

第11条 事業者は、その産業廃棄物を自ら処理しなければならない。

(事業者の処理)

- 第12条 事業者は、自らその産業廃棄物(特別管理産業廃棄物を除く。第5項から第7項までを除き、以下この条において同じ。) の運搬又は処分を行う場合には、政令で定める産業廃棄物の収集、運搬及び処分に関する基準(当該基準において海洋を投入処 分の場所とすることができる産業廃葬物における当該産業廃棄物にあっては、その投入の場所及び方法が海洋汚染 等及び海上災害の防止に関する法律に基づき定められた場合におけるその投入の場所及び方法に関する基準を除く。以下「産業 廃棄物処理基準」という。)に従わなければならない。
- 2 事業者は、その産業廃棄物が運搬されるまでの間、環境省令で定める技術上の基準(以下「産業廃棄物保管基準」という。)に 従い、生活環境の保全上支障のないようにこれを保管しなければならない。
- 5 事業者 (中間処理業者 (発生から最終処分 (埋立処分、海洋投入処分 (海洋汚染等及び海上災害の防止に関する法律に基づき定 められた海洋への投入の場所及び方法に関する基準に従って行う処分をいう。)又は再生をいう。以下同じ。)が終了するまで の一連の処理の行程の中途において産業廃棄物を処分する者をいう。以下同じ。)を含む。次項及び第7項並びに次条第5項か ら第7項までにおいて同じ。)は、その産業廃棄物(特別管理産業廃棄物を除くものとし、中間処理産業廃棄物(発生から最終 処分が終了するまでの一連の処理の行程の中途において産業廃棄物を処分した後の産業廃棄物をいう。以下同じ。)を含む。次 項及び第7項において同じ。)の運搬又は処分を他人に委託する場合には、その運搬については第14条第12項に規定する産業 廃棄物収集運搬業者その他環境省令で定める者に、その処分については同項に規定する産業廃棄物処分業者その他環境省令で定 める者にそれぞれ委託しなければならない。
- 6 事業者は、前項の規定によりその産業廃棄物の運搬又は処分を委託する場合には、政令で定める基準に従わなければならない。
- 7 事業者は、前2項の規定によりその産業廃棄物の運搬又は処分を委託する場合には、当該産業廃棄物の処理の状況に関する確認 を行い、当該産業廃棄物について発生から最終処分が終了するまでの一連の処理の行程における処理が適正に行われるために必 要な措置を講ずるように努めなければならない。

(事業者の特別管理産業廃棄物に係る処理)

第12条の2

- 5 事業者は、その特別管理産業廃棄物 (中間処理産業廃棄物を含む。次項及び第7項において同じ。)の運搬又は処分を他人に委 託する場合には、その運搬については第14条の4第12項に規定する特別管理産業廃棄物収集運搬業者その他環境省令で定める 者に、その処分については同項に規定する特別管理産業廃棄物処分業者その他環境省令で定める者にそれぞれ委託しなければな らない。
- 6 事業者は、前項の規定によりその特別管理産業廃棄物の運搬又は処分を委託する場合には、政令で定める基準に従わなければな らかい
- 7 事業者は、前2項の規定によりその特別管理産業廃棄物の運搬又は処分を委託する場合には、当該特別管理産業廃棄物の処理の 状況に関する確認を行い、当該特別管理産業廃棄物について発生から最終処分が終了するまでの一連の処理の行程における処理 が適正に行われるために必要な措置を講ずるように努めなければならない。 (産業廃棄物管理票)
- 第12条の3 その事業活動に伴い産業廃棄物を生ずる事業者(中間処理業者を含む。)は、その産業廃棄物(中間処理産業廃棄物 を含む。第12条の5第1項及び第2項において同じ。)の運搬又は処分を他人に委託する場合(環境省令で定める場合を除く。) には、環境省令で定めるところにより、当該委託に係る産業廃棄物の引渡しと同時に当該産業廃棄物の運搬を受託した者(当該 委託が産業廃棄物の処分に係るものである場合にあっては、その処分を受託した者)に対し、当該委託に係る産業廃棄物の 種類及び数暈、運搬又は処分を受託した者の氏名又は名称その他環境省令で定める事項を記載した産業廃棄物管理票(以下単に 「管理票」という。) を交付しなければならない。
- 2 前項の規定により管理票を付した者(以下「管理票交付者」という。)は、当該管理票の写しを当該交付をした日から環境省 令で定める期間保存しなければならない。
- 3 産業廃棄物の運搬を受託した者(以下「運搬受託者」という。)は、当該運搬を終了したときは、第1項の規定により交付され た管理票に環境省令で定める期間内に、管理票交付者に当該管理票の写しを送付しなければな らない。この場合において、当該産業廃棄物について処分を委託された者があるときは、当該処分を委託された者に管理票を回 付しなければならない。
- 4 産業廃棄物の処分を受託した者(以下「処分受託者」という。)は、当該処分を終了したときは、第1項の規定により交付され た管理票又は前項後段の規定により回付された管理票に環境省令で定める事項(当該処分が最終処分である場合にあっては、当 該環境省令で定める事項及び最終処分が終了した旨)を記載し、環境省令で定める期間内に、当該処分を委託した管理票交付者 に当該管理票の写しを送付しなければならない。この場合において、当該管理票が同項後段の規定により回付されたものである ときは、当該回付をした者にも当該管理票の写しを送付しなければならない。
- 5 処分受託者は、前項前段、この項又は第12条の5第6項の規定により当該処分に係る中間処理産業廃棄物について最終処分が 終了した旨が記載された管理票の写しの送付を受けたときは、環境省令で定めるところにより、第1項の規定により交付された 管理票又は第3項後段の規定により回付された管理票に最終処分が終了した旨を記載し、環境省令で定める期間内に、当該処分 を委託した管理票交付者に当該管理票の写しを送付しなければならない。
- 6 管理票交付者は、前3項又は第12条の5第6項の規定による管理票の写しの送付を受けたときは、当該運搬又は処分が終了し たことを当該管理票の写しを当該管理票の写しを当該送付を受けた日から環境省令で定める期間保存しなけ ればならない。
- 7 管理票交付者は、環境省令で定めるところにより、当該管理票に関する報告書を作成し、これを都道府県知事に提出しなければ ならない。
- 8 管理票交付者は、環境省令で定める期間内に、第3項から第5項まで若しくは第12条の5第6項の規定による管理票の写しの 送付を受けないとき、これらの規定に規定する事項が記載されていない管理票の写し若しくは虚偽の記載のある管理票の写しの 送付を受けたとき、又は第14条第13項、第14条の2第4項、第14条の3の2第3項(第14条の6において準用する場合を含 む。)、第14条の4第13項若しくは第14条の5第4項の規定による通知を受けたときは、速やかに当該委託に係る産業廃棄物 の運搬又は処分の状況を把握するとともに、環境省令で定めるところにより、適切な措置を講じなければならない。
- 運搬受託者は、第3項前段の規定により管理票の写しを送付したとき(同項後段の規定により管理票を回付したときを除く。) は当該管理票を当該送付の日から、第4項後段の規定による管理票の写しの送付を受けたときは当該管理票の写しを当該送付を 受けた日から、それぞれ環境省令で定める期間保存しなければならない。
- 10 処分受託者は、第4項前段、第5項又は第12条の5第6項の規定により管理票の写しを送付したときは、当該管理票を当該送 付の日から環境省令で定める期間保存しなければならない。
- (虚偽の管理票の交付等の禁止)
- 第12 条の4 第14条第12項に規定する産業廃棄物収集運搬業者若しくは第14条の4第12項に規定する特別管理産業廃棄物収集 運搬業者又は第14 条第12 項に規定する産業廃棄物処分業者若しくは第14 条の4第12 項に規定する特別管理産業廃棄物処分業 者は、産業廃棄物の運搬又は処分を受託していないにもかかわらず、前条第3項に規定する事項又は同条第4項若しくは第5項 に規定する事項について虚偽の記載をして管理票を交付してはならない。
- 2 前条第1項の規定により管理票を交付しなければならないこととされている場合において、運搬受託者又は処分受託者は、同項 の規定による管理票の交付を受けていないにもかかわらず、当該委託に係る産業廃棄物の引渡しを受けてはならない。ただし、 次条第1項に規定する電子情報処理組織使用事業者又は同条第二項に規定する電子情報処理組織使用事業者から、電子情報処理 組織を使用し、同条第一項に規定する情報処理センターを経由して当該産業廃棄物の運搬又は処分が終了した旨を報告すること を求められた同項に規定する運搬受託者及び処分受託者にあっては、この限りでない。
- 3 運搬受託者又は処分受託者は、受託した産業廃棄物の運搬又は処分を終了していないにもかかわらず、前条第3項若しくは第4 項の送付又は次条第3項の報告をしてはならない。
- 4 処分受託者は、前条第4項前段若しくは第5項若しくは次条第6項の規定による当該処分に係る中間処理産業廃棄物について最 終処分が終了した旨が記載された管理票の写しの送付又は同条第5項の規定による当該処分に係る中間処理産業廃棄物について 最終処分が終了した旨の通知を受けていないにもかかわらず、前条第5項の送付若しくは次条第4項の報告又は同条第6項の送 付をしてはならない。

(電子情報処理組織の使用)

第12条の5 第12条の3第1項に規定する事業者であって、その事業活動に伴い多量の産業廃棄物(その運搬又は処分の状況を速 やかに把握する必要があるものと環境省令で定めるものに限る。以下この項において同じ。)を生ずる事業場を設置している 事業者として環境省令で定めるもの(以下この条において「電子情報処理組織使用義務者」という。)は、その産業廃棄物の運搬 又は処分を他人に委託する場合(第12条の3第1項に規定する環境省令で定める場合及び電気通信回線の故障の場合その他の電 子情報処理組織を使用して第13条の2第1項に規定する情報処理センター(以下この条において単に「情報処理センター」とい う。)に登録することが困難な場合として環境省令で定める場合を除く。)には、運搬受託者及び処分受託者(その使用に係る入出 力装置が情報処理センターの使用に係る雷子計算機と雷気通信回線で接続されている者に限る。以下この条において同じ。)から 電子情報処理し、情報処理センターを経由して当該産業廃棄物の運搬又は処分が終了した旨を報告することを求め、 かつ、環境省令で定めるところにより、当該委託に係る産業廃棄物を引き渡した後環境省令で定める期間内に、電子情報処理組 織を使用して、当該委託に係る産業廃棄物の種類及び数量、運搬又は処分を受託した者の氏名又は名称その他環境省令で定める

事項を情報処理センターに登録しなければならない。この場合において、当該電子情報処理組織使用義務者は、運搬受託者及び 処分受託者から報告することを求め、かつ、情報処理センターに登録したときは、第12条の3第1項の規定にかかわらず、当該 運搬受託者又は処分受託者に対し管理票を交付することを要しない。 (報告の徴収)

- 第18条 都道府県知事又は市町村長は、この法律の施行に必要な限度において、事業者、一般廃棄物若しくは産業廃棄物又はこ れらであることの疑いのある物の収集、運搬又は処分を業とする者、一般廃棄物処理施設の設置者(市町村が第6条の2第1項 の規定により一般廃棄物を処分するために設置した一般廃棄物処理施設にあっては、管理者を含む。) 又は産業廃棄物処理施設 の設置者、情報処理センター、第15条の17 第1項の政令で定める土地の所有者若しくは占有者又は指定区域内において土地の 形質の変更を行い、若しくは行った者その他の関係者に対し、廃棄物若しくは廃棄物であることの疑いのある物の保管、収集、 運搬若しくは処分、一般廃棄物処理施設の構造者しくは維持管理又は同項の政令で定める土地の状 況若しくは指定区域内における土地の形質の変更に関し、必要な報告を求めることができる。 (立入検査)
- 第19条 都道府県知事又は市町村長は、この法律の施行に必要な限度において、その職員に、事業者、一般廃棄物若しくは産業 廃棄物若しくはこれらであることの疑いのある物の収集、運搬若しくは処分を業とする者その他の関係者の事務所、事業場、車 両、船舶その他の場所、一般廃棄物処理施設落とくは産業廃棄物処理施設のある土地若しくは建物若しくは第15 条の17 第1項 の政令で定める土地に立ち入り、廃棄物若しくは廃棄物であることの疑いのある物の保管、収集、運搬若しくは処分、一般廃棄 物処理施設若しくは産業廃棄物処理施設の構造若しくは維持管理若しくは同項の政令で定める土地の状況若しくは指定区域内に おける土地の形質の変更に関し、帳簿書類その他の物件を検査させ、又は試験の用に供するのに必要な限度において廃棄物若し くは廃棄物であることの疑いのある物を無償で収去させることができる。
- 3 前2項の規定により立入検査をする職員は、その身分を示す証明書を携帯し、関係人に提示しなければならない。
- 4 第1項及び第2項の規定による立入検査の権限は、犯罪捜査のために認められたものと解釈してはならない。

#### 横浜市廃棄物等の減量化、資源化及び適正処理等に関する条例(抜粋)

(事業者の責務)

第4条 事業者は、事業活動を行うに当たり、減量化及び資源化に努めるとともに、事業活動に伴って発生した廃棄物(以下「事 業系廃棄物」という。) を自らの責任において適正に処理しなければならない。

- 2 事業者は、減量化、資源化及び廃棄物の適正処理に関する横浜市の施策に積極的に協力しなければならない。 (再牛利用等促進物)
- 第16条 市長は、再生利用等を促進する必要があると認められる製品、容器等を再生利用等促進物として指定することができる。 2 再生利用等促進物の製造、加工、販売等を行う事業者は、自ら再生利用等促進物の回収を行うこと等により、その再生利用等 の促進に努めなければならない。
- 3 市長は、再生利用等促進物の再生利用等が促進されるよう、事業者及び市民と協力して、再生利用等促進物の周知、その再生 利用等の啓発等に努めなければならない。
- (事業用大規模建築物の所有者等の義務)
- 第18条 事業用の大規模建築物で規則で定めるもの(以下「事業用大規模建築物」という。)の所有者は、当該事業用大規模建築 物から発生する事業系廃棄物の減量化及び資源化を図らなければならない。
- 事業用大規模建築物の占有者は、事業系廃棄物の減量化及び資源化に関し、当該事業用大規模建築物の所有者に協力しなけれ ばならない。
	- (計画書の提出)
- 第19条 事業用大規模建築物の所有者は、規則で定めるところにより、当該事業用大規模建築物から発生した事業系廃棄物の処理 に関する実績並びに減量化及び資源化に関する計画書(以下「減量化・資源化等計画書」という。)を毎年1回、市長に提出し なければならない。
- 2 事業用大規模建築物の所有者は、減量化·資源化等計画書に記載した事項に変更があったときは、遅滞なく、その旨を市長に 届け出なければならない。
- (廃棄物管理責任者)
- 第20条 事業用大規模建築物の所有者は、当該事業用大規模建築物から排出される事業系廃棄物の減量化、資源化及び適正処理に 関する業務を行わせるため、規則で定めるところにより、廃棄物管理責任者を選任し、その旨を市長に届け出なければならない。 廃棄物管理責任者を変更したときも、同様とする。 (改善勧告及び公表)
- 第21条 市長は、事業用大規模建築物の所有者が第18条第1項、第19条又は前条の規定に違反していると認めるときは、当該事 業用大規模建築物の所有者に対し、改善その他必要な措置を講ずるよう勧告することができる。
- 市長は、前項の規定により勧告を受けた事業用大規模建築物の所有者が、当該勧告に従わなかったときは、その旨を公表する ことができる。
- (受入拒否)
- 第22条 市長は、事業用大規模建築物の所有者が前条第2項の規定による公表の後においても、同条第1項の規定による勧告に従 わなかったときは、当該事業用大規模建築物から排出される事業系廃棄物の受入れを拒否することができる。 (一般廃棄物の自己処理の基準)
- 第 25 条 占有者等又は事業者は、自ら一般廃棄物の運搬(横浜市の処理施設における排出を除く。) 又は処分等を行うときは、廃 棄物の処理及び清掃に関する法律施行令 (昭和46年政令第300号。以下「政令」という。) 第3条又は第4条の2に定める基準 に従わなければならない。

(事業系廃棄物の排出)

- 第25条の3 事業者は、一般廃棄物処理計画に定める分別の区分及び排出方法に従い、事業系廃棄物を一般廃棄物処理計画に定める 排出場所に排出しなければならない。 (改善勧告等及び命令)
- 第25条の3の3 市長は、事業者が第25条の3の規定に違反していると認めるときは、当該事業者に対し、改善その他必要な措置を講 ずるよう勧告することができる。
- 2 市長は、前項の規定により勧告を受けた者が、当該勧告に従わないときは、その旨を公表することができる。
- 3 市長は、前項の規定により公表された者が、第1項の規定による勧告に従わないときは、その者に対し、当該勧告に従うべきこ とを命ずることができる。
	- (受入拒否)
- 第25条の3の4 市長は、前条第3項の規定により命令を受けた者が、第25条の3の規定に違反して自ら搬入した事業系廃棄物を 横浜市の処理施設に搬出したときは、期限を定めて、その者が搬入する事業系廃棄物 (その者が排出する事業系廃棄物に限る。) の受入れを拒否することができる。

(廃棄物の保管場所の設置)

- 第31条 事業用の建築物を所有する者又は建設しようとする者(以下「建築物所有者等」という。)は、その建築物又は建築物の 敷地内に、規則で定める基準に従い、事業系廃棄物の保管場所を設置しなければならない。
- 事業用大規模建築物を建設しようとする者(以下「事業用大規模建築物建設者」という。)は、前項の保管場所について、規 則で定めるところにより、あらかじめ市長に届け出なければならない。 (再生利用等の対象となる廃棄物保管場所の設置)
- 第32条 事業用大規模建築物の所有者は、当該事業用大規模建築物又はその敷地内に、再生利用等の対象となる事業系廃棄物の保 管場所を設置するよう努めなければならない。
- 2 事業用大規模建築物建計は、当該事業用大規模建築物又はその敷地内に、規則で定める基準に従い、再生利用等の対象とな る事業系廃棄物の保管場所を設置しなければならない。この場合において、事業用大規模建築物建設者は、当該保管場所につい て、規則で定めるところにより、あらかじめ市長に届け出なければならない。 (改善勧告及び公表)
- 第33条 市長は、建築物所有者等若しくは事業用大規模建築物建設者が第31条の規定に違反していると認めるとき、又は事業用 大規模建築物建設者が前条第2項の規定に違反していると認めるときは、当該建築物所有者等又は事業用大規模建築物建設者に 対し、保管場所の設置その他必要な措置を講ずるよう勧告することができる。
- 2 市長は、前項の規定により勧告を受けた建築物所有者等又は事業用大規模建築物建設者が、当該勧告に従わなかったときは、 その旨を公表することができる。

(受入拒否)

第34条 市長は、建築物所有者等又は事業用大規模建築物建設者が前条第2項の規定による公表の後においても、同条第1項の規 定による勧告に従わなかったときは、当該建築物又は事業用大規模建築物から排出される事業系廃棄物の受入れを拒否すること ができる。

(立入調査)

- 第49条 市長は、法第19条第1項に定める場合を除くほか、この条例の施行に必要な限度において、その職員に、占有者等又は 事業者その他必要と認める者の土地、建物、車両、船舶その他の場所に立ち入り、必要な調査をさせることができる。
- 前項の規定により立入調査をする職員は、その身分を示す証明書を携帯し、関係者の請求があったときは、これを提示しなけ ればならない。
- 3 第1項の規定による立入調査の権限は、犯罪捜査のために認められたものと解釈してはならない。 第9章 罰則
- 第53条 詐欺その他不正の行為により、手数料及び処分費用の徴収を免れた者は、その徴収を免れた金額の5倍に相当する金額以 下の過料に処する。
- 3 第25条の3の3第3項の規定による命令を受けた日から1年以内に、第25条の3の規定に違反した者は、2,000円以下の過 料に処する。

## 3 横浜市廃棄物等の減量化、資源化及び適正処理等に関する規則(抜粋)

(事業用の大規模建築物)

- 第6条 条例第18条第1項の規則で定める事業用の大規模建築物は、次のとおりとする。
	- (1) 大規模小売店舗立地法(平成 10年法律第91号)第2条第2項に規定する大規模小売店舗
	- (2) 小売店舗のうち小売業を行うための店舗の用に供する部分の延べ床面積が500平方メートルを超え1,000平方メートル以下 のもの
	- (3) 前2号に定めるもののほか、事業の用に供する部分の延べ床面積が3,000平方メートル以上 (同一敷地内に2以上の建築物 (建築基準法 (昭和25年法律第201号) 第2条第1号に規定する建築物をいう。以下同じ。) がある場合にあっては、それぞ れの建築物の事業の用に供する部分の延べ床面積の合計が3,000平方メートル以上)の建築物 (減量化 • 資源化等計画書)
- 第7条 条例第19条第1項に規定する減量化・資源化等計画書には、次に掲げる事項を記載しなければならない。
	- (1) 建築物の名称、所在地及び事業の用に供する部分の延べ床面積
	- (2) 廃棄物及び再生利用等の対象となる廃棄物の保管場所
	- (3) 廃棄物収集運搬業者及び再生資源回収業者の名称
	- (4) 前年度の処理実績及び当該年度の処理計画
	- (5) その他市長が必要と認める事項
- 2 事業用大規模建築物の所有者は、毎年5月31日までに減量化·資源化等計画書を市長に提出しなければならない。 (廃棄物管理責任者)
- 第8条 条例第20条の規定に基づき選任する廃棄物管理責任者は、当該建築物の所有者又は当該建築物の維持管理について権限を 右する者とする。
- 2 条例第20条の規定により廃棄物管理責任者の選任又は変更の届出をしようとする者は、選任又は変更のあった日から14日以内
	- に、次に掲げる事項を記載した廃棄物管理責任者選任(変更)届出書を市長に提出しなければならない。
	- (1) 建築物の名称及び所在地
	- (2) 選任又は変更前及び変更後の廃棄物管理責任者の職名及び氏名
	- (廃棄物の保管場所の設置基準)
- 第13条 条例第31条第1項の規則で定める基準は、次のとおりとする。
- (1) 廃棄物の運搬車等の通行及び収集作業を適正に行うことができる場所であること。
- (2) 廃棄物を十分に収納することができる広さであること。
- (3) 廃棄物が飛散し、流出し、及び地下に浸透し、並びに悪臭が発散しないように必要な措置を講ずること。
- (4) 給排水、換気、採光等保管場所を衛生的かつ安全に維持管理するために必要な措置を講ずること。
- (5) ねずみが生息し、及び蚊、はえその他の害虫が発生しないようにすること。
- (6) 保管容器は、運搬車等への廃棄物の積替えが容易な構造とすること。
- (廃棄物保管場所等の設置の届出)

第14条 条例第31 条第2項及び第32 条第2項の規定により届出をしようとする者は、次に掲げる事項を記載した廃棄物保管場所 設置届出書を市長に提出しなければならない。

- (1) 建築物の名称、所在地及び事業の用に供する部分の延べ床面積
- (2) 建築物の所有者
- (3) 廃棄物の保管場所及び保管設備
- (4) 再牛利用等の対象となる廃棄物の保管場所
- (再生利用等の対象となる廃棄物保管場所の設置基準)
- 第15条例第32条第2項の規則で定める基準は、次のとおりとする。
- (1) 再生利用等の対象となる廃棄物の運搬車等の通行及び収集作業を適正に行うことができる場所であること。
- (2) 再生利用等の対象となる廃棄物を十分に収納することができる広さであること。
- (3) 再生利用等の対象となる廃棄物が飛散し、流出し、及び地下に浸透し、並びに悪臭が発散しないように必要な措置を講ずる ࠋࡇ
- (4) 給排水、換気、採光等保管場所を衛生的かつ安全に維持管理するために必要な措置を講ずること。
- (5) ねずみが生息し、及び蚊、はえその他の害虫が発生しないようにすること。
- (6) 保管容器は、運搬車等への廃棄物の積替えが容易な構造とすること。
- (7) 再生利用等の対象となる廃棄物の再生利用等が不可能とならないような構造とすること。

### 4 事業系ごみの分別早見一覧表

※ 資源化可能な古紙は種類ごとに、また、産業廃棄物は種類(材質)ごとに分別する必要があります。 分別を進めて減量・リサイクルを推進しましょう。

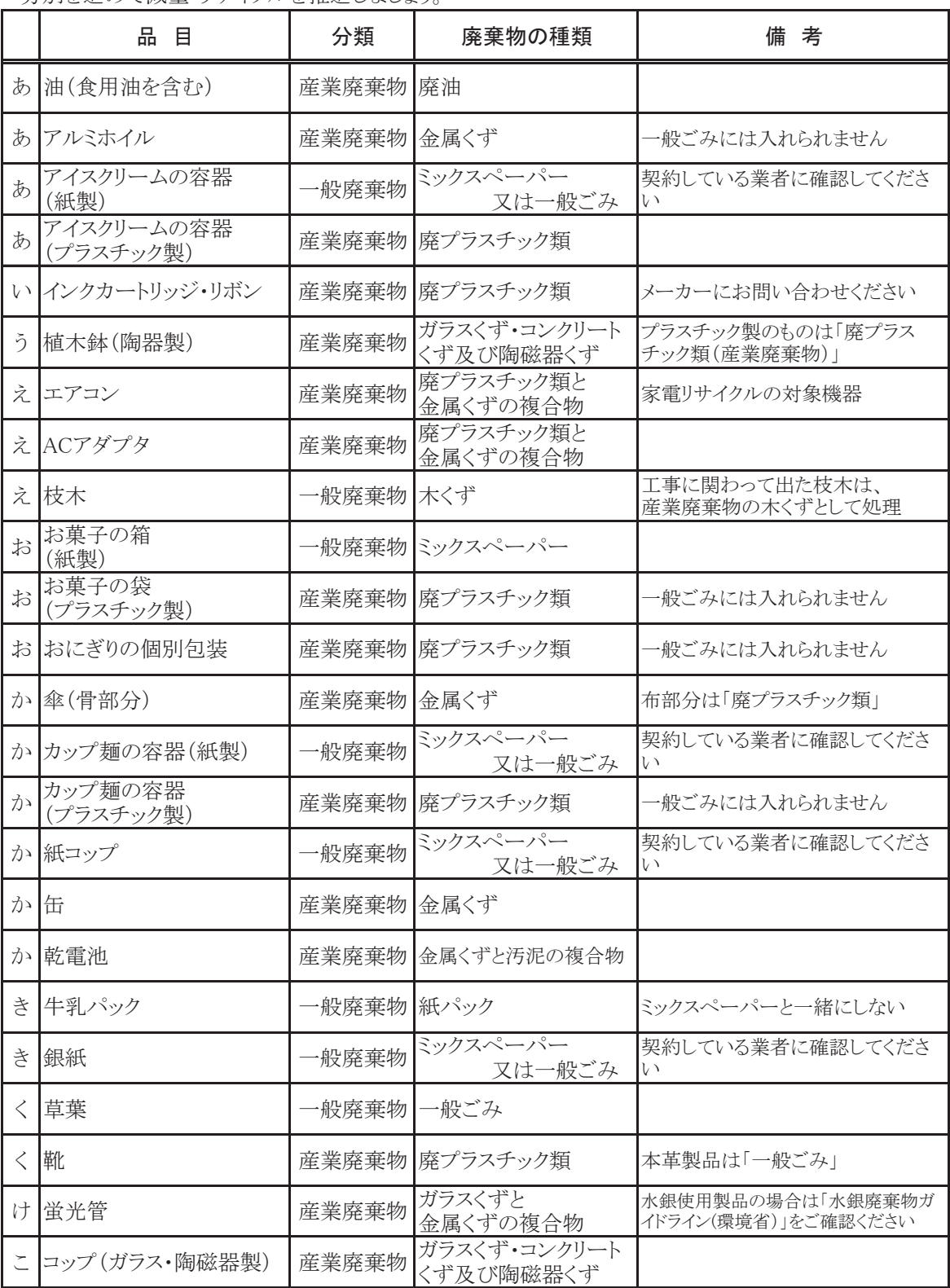

※この一覧表は、例として挙げてあるものであり、材質等により分別や種類が異なることがあります。 ࠋࡍࡲࡾ࠶ࡀ┠ရࡿࡍヱᙜ≀Რᴗᗫ⏘ࡣ࡚ࡗࡼ✀ᴗࠊࡶ࡚ࡗ࠶࡛≀Რᗫ⯡୍ࡀศ㢮ࠊࡓࡲࠉ

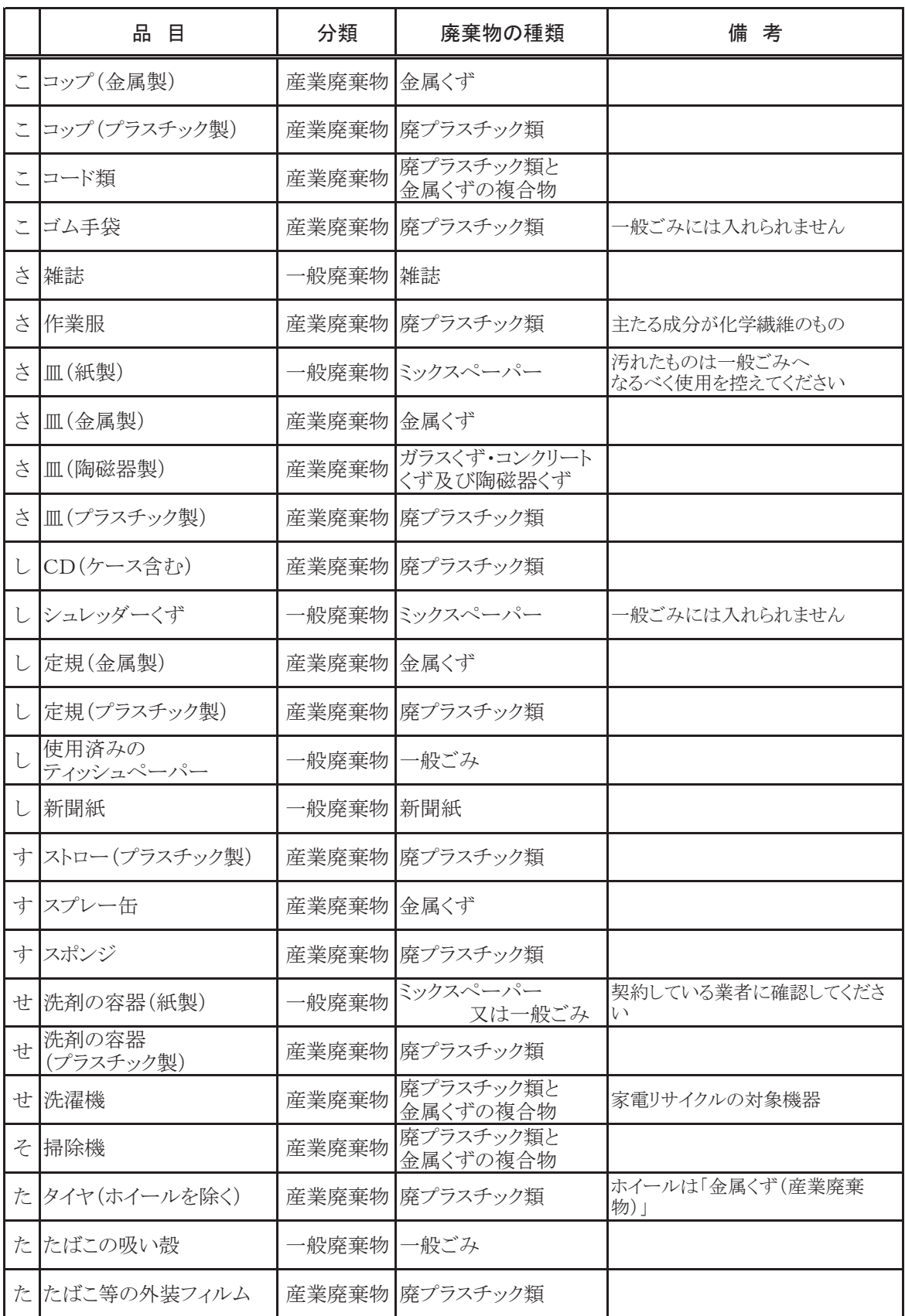

※この一覧表は、例として挙げてあるものであり、材質等により分別や種類が異なることがあります。 また、分類が一般廃棄物であっても、業種によっては産業廃棄物に該当する品目があります。

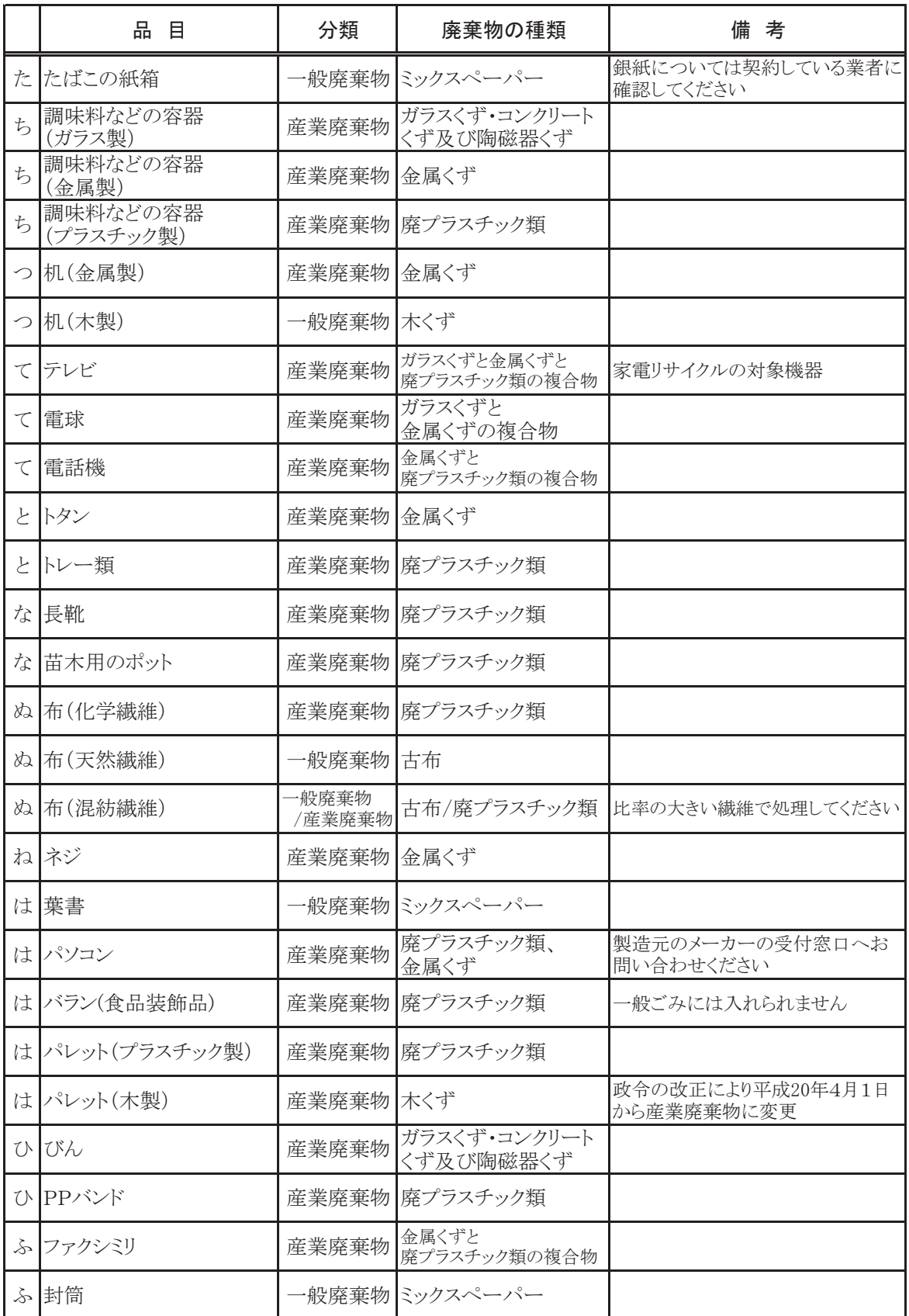

※この一覧表は、例として挙げてあるものであり、材質等により分別や種類が異なることがあります。 また、分類が一般廃棄物であっても、業種によっては産業廃棄物に該当する品目があります。

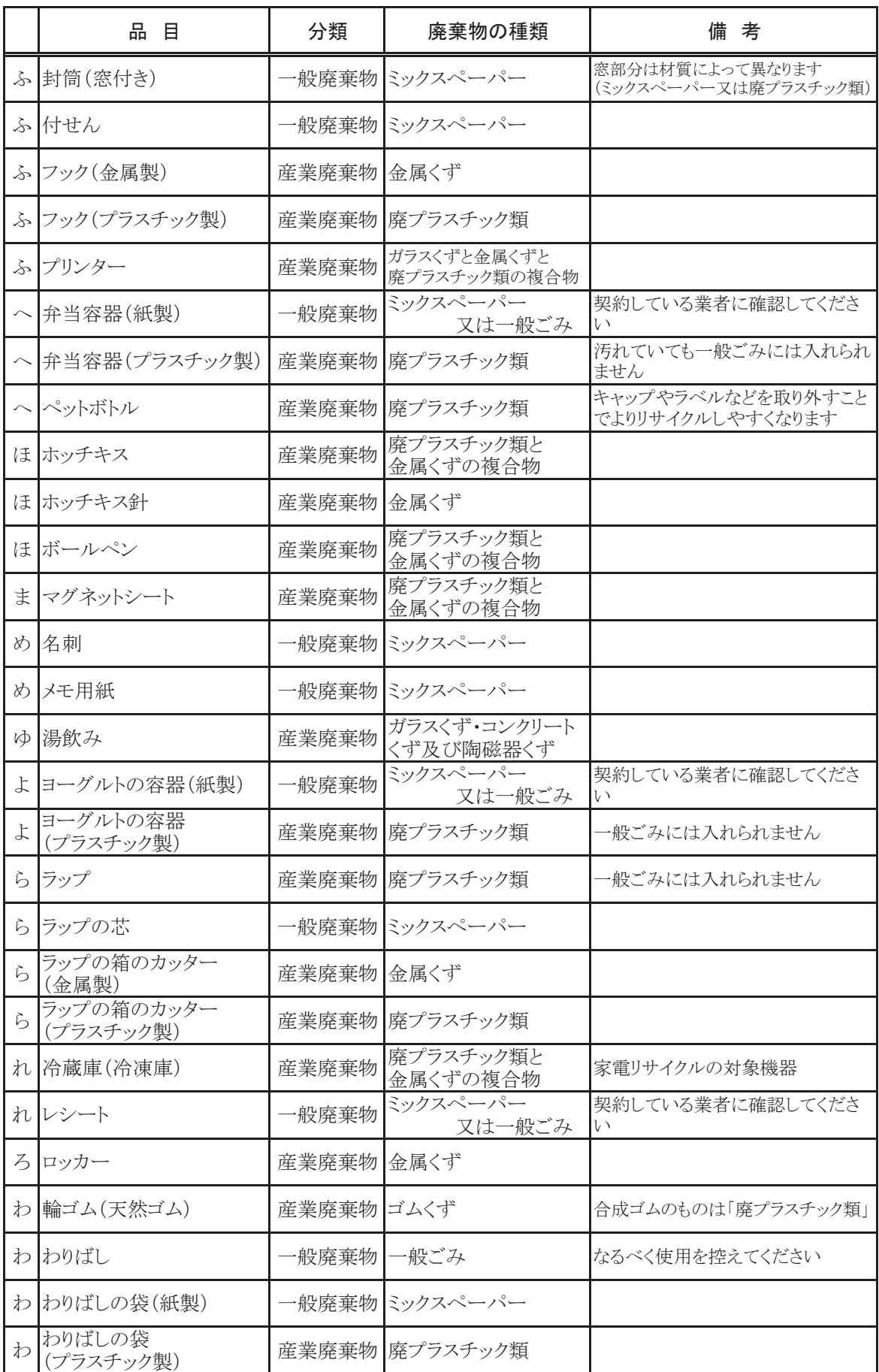

※この一覧表は、例として挙げてあるものであり、材質等により分別や種類が異なることがあります。 また、分類が一般廃棄物であっても、業種によっては産業廃棄物に該当する品目があります。

## 5 産業廃棄物の体積から重量への換算係数(参考値)

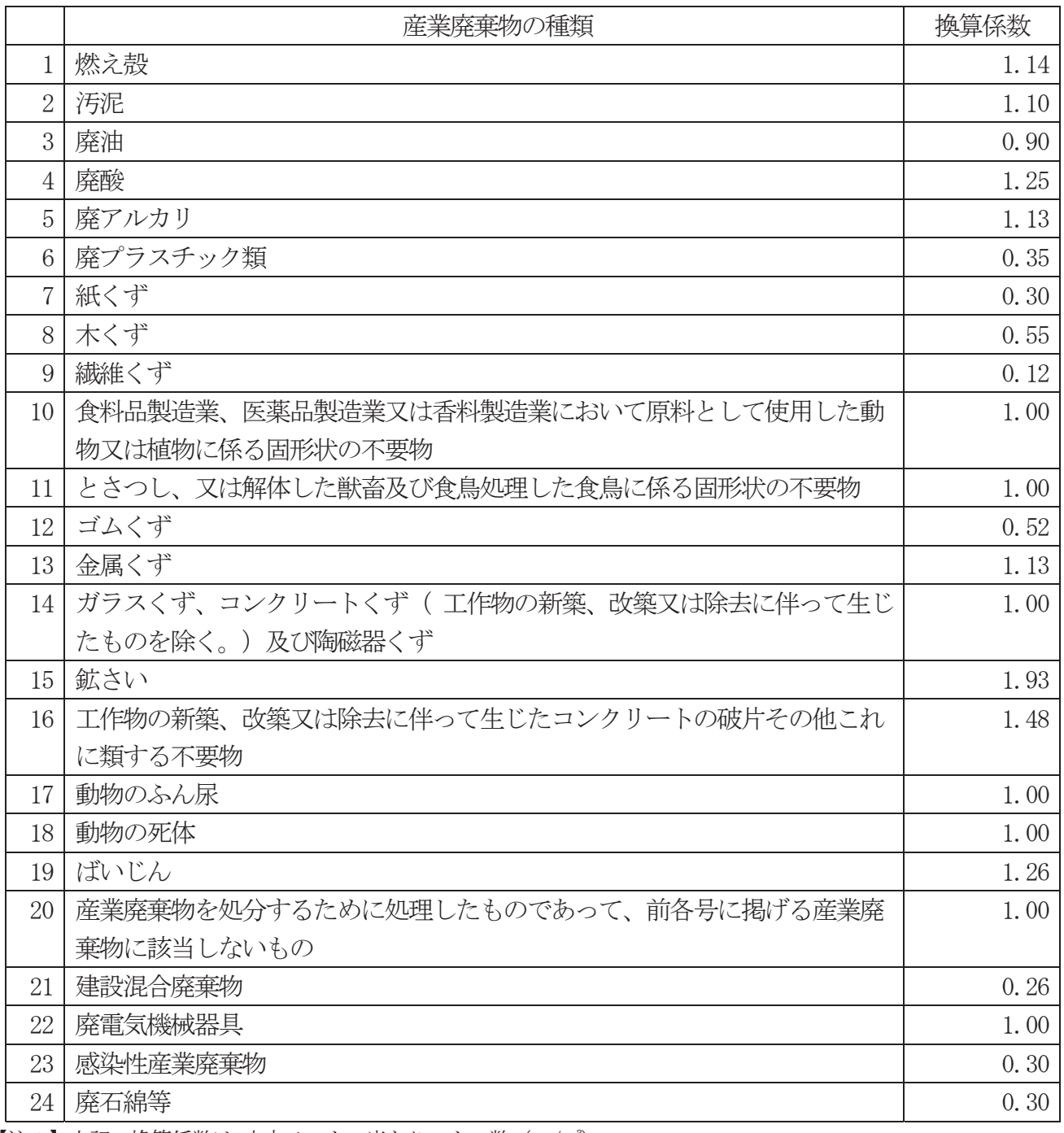

【注1】上記の換算係数は1立方メートル当たりのトン数 (t/m3)

【注2】この換算表はあくまでマクロ的な重量を把握するための参考値となっています。

【注3】特別管理産業廃棄物のうち、感染性産業廃棄物及び廃石綿等以外については、それぞれ1~19に該当する 種類の換算係数に準じてください。

【注4】「2 t車1台」といったような場合には、積載した廃棄物の体積を推計し、それに上記換算係数を掛ける ことによりトン数を計算する方法があります。

## 6 廃棄物処理に関する問い合わせ先等

#### ■ 事業系廃棄物の減量化、資源化及び適正処理指導

資源循環局 事業系廃棄物対策課 減量推進係 •••• 045 (671) 3818

#### ■ 市の処理施設に排出事業者自身が搬入する場合の事前届出

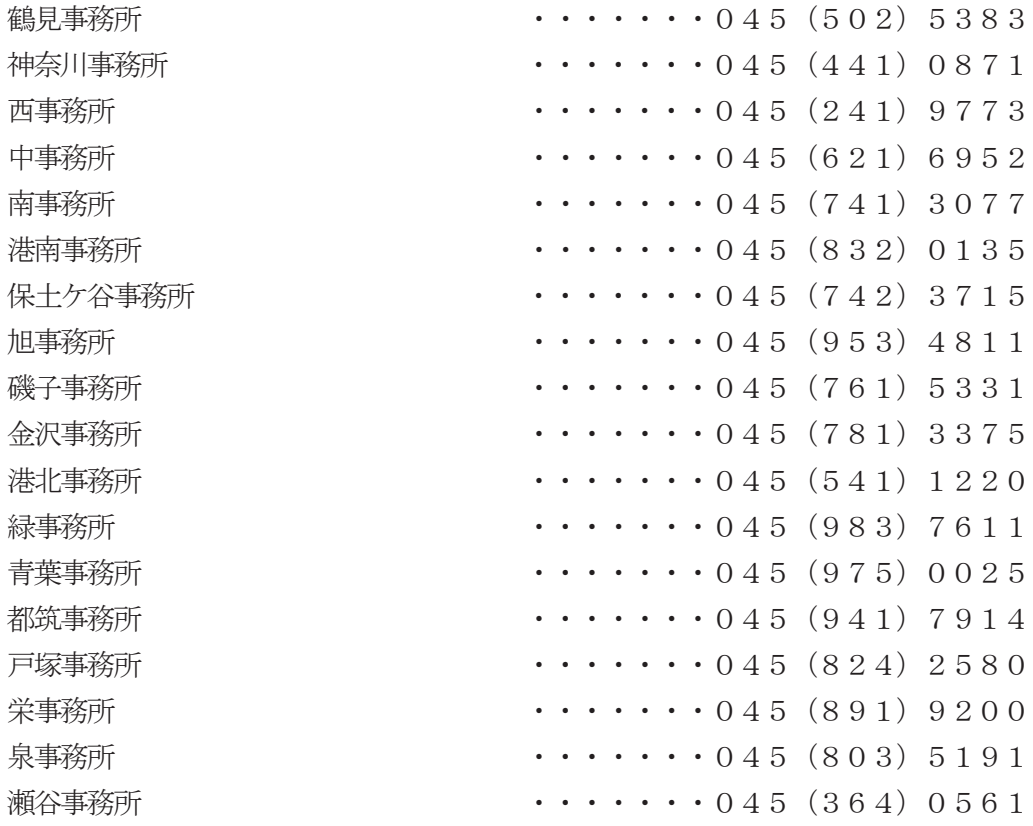

■ 市の処理施設に排出事業者自身が継続的に搬入 (料金後納制度利用) する場合の事前届出

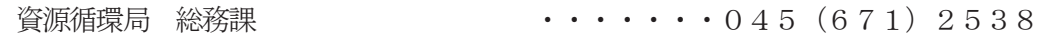

#### ■ 市の処理施設・処分場

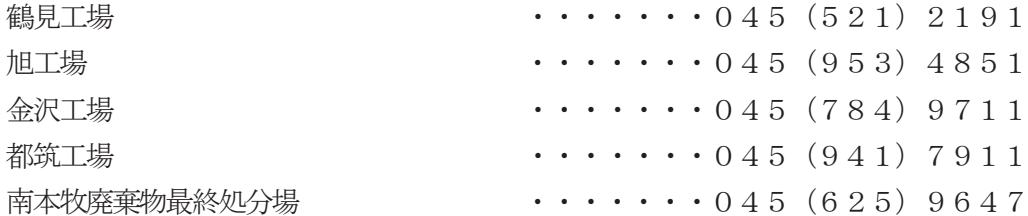

## 庁舎の御案内について

【市庁舎住所】〒231-0005 横浜市中区本町6丁目50番地の10

## 【案内図】

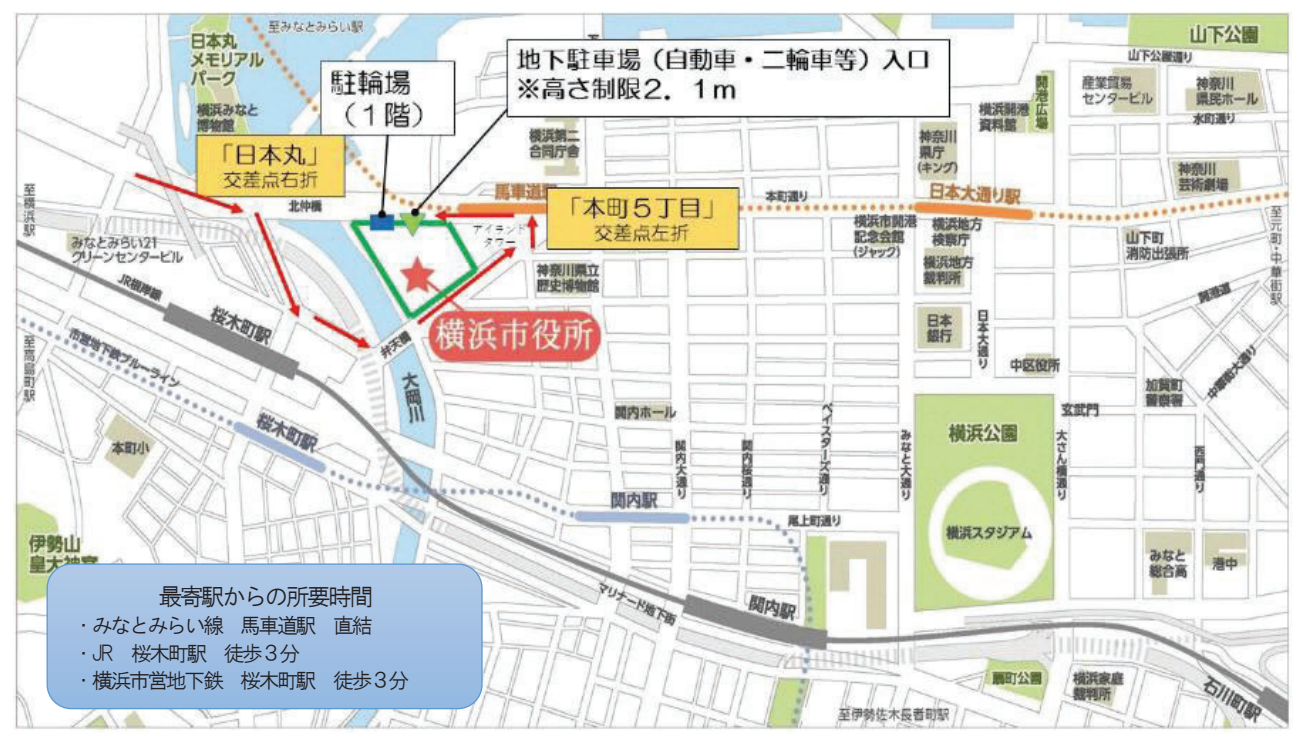

#### ◎ 入館手続き

新市庁舎にお越しいただきましたら、お近くのエレベーターまたはエスカレーターで3階市役所受付まで上がっ ていただき、受付カウンターで訪問先の「資源循環局事業系廃棄物対策課」もしくは「23階」とお申し出くださ い。その際、記名や身分証の提示などは必要ございません。

受付で入館証をお渡ししますので、入館証をゲートにかざしてエレベーターホール (B) にお進みいただき、23 階の事業系廃棄物対策課までお越しください。

※1 23 階では緑色で表示されている側に進んでいただくと、お客様用自動ドアがございます。

※2 駐車場のご案内など詳細はホームページをご覧ください。 https://www.city.yokohama.lg.jp/city-info/yokohamashi/shichosha/park.html

令和6年4月発行 横浜市 資源循環局 事業系廃棄物対策部 事業系廃棄物対策課 〒231-0005 横浜市中区本町6丁目50番地の10市庁舎23階 TEL:  $045(671)3818$  FAX:  $045(663)0125$  e-mail:  $sj$ -haishutsu $@city$ . yokohama. jp